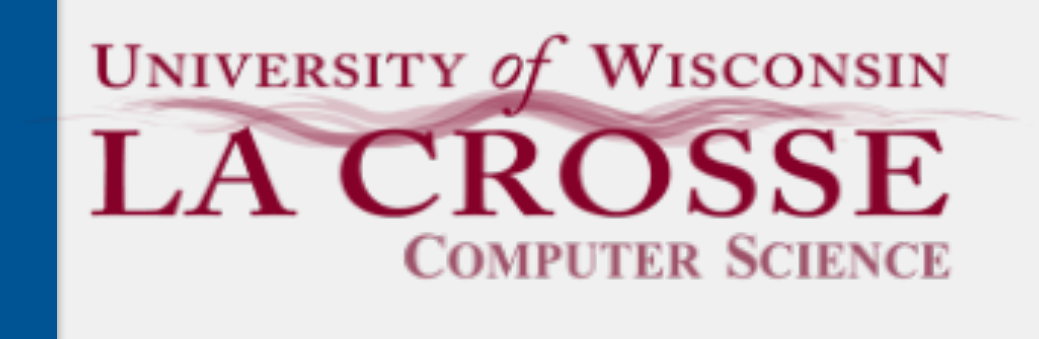

Week 13:

# Stacks and Queues

### CS 220: Software Design II — D. Mathias

# The Collection and List Interfaces

- + add(E e) : boolean
- + clear()
- + contains(Object o) : boolean
- + equals(Object o) : boolean
- + isEmpty() : boolean
- + iterator() : Iterator<E>
- + remove(Object o) : boolean
- + size() : int

...

 $\boldsymbol{\Delta}$ 

Collection

- + add(int index, E e) : boolean linked nodes
- + indexOf(Object o) : int
- {interface} Collection describes a group of objects
	- List holds data in a linear fashion
	- Together, we can ask questions like...
		- what is the last index of a particular value?
		- is the list empty?
		- how many values are in there?
	- Two different ways to implement
		- array
		-

...

### List {interface}

### ArrayList and LinkedList are relatively unconstrained data structures

- 
- 
- 

data is held in a linear fashion can (seemingly) contain as many values as required can add/remove/change values anywhere What if we want constraints on our linear data structure?

### Linear Data Structures

Consider the following scenarios

representing victims customers and their order at the DMV

edit or browser history

student IDs at a university

Amazon wish list items and their quantity

What are the constraints and/or unique data storage requirements in each of these scenarios?

consider how data is added/removed

relationship between different pieces of data

### Constrained Linear Data Structures

- *abstract data types* (*ADT*) describe how methods should modify the stored
	-

data, without specifying what underlying actions are required Other common ADTs used in programming

## Abstract Data Types

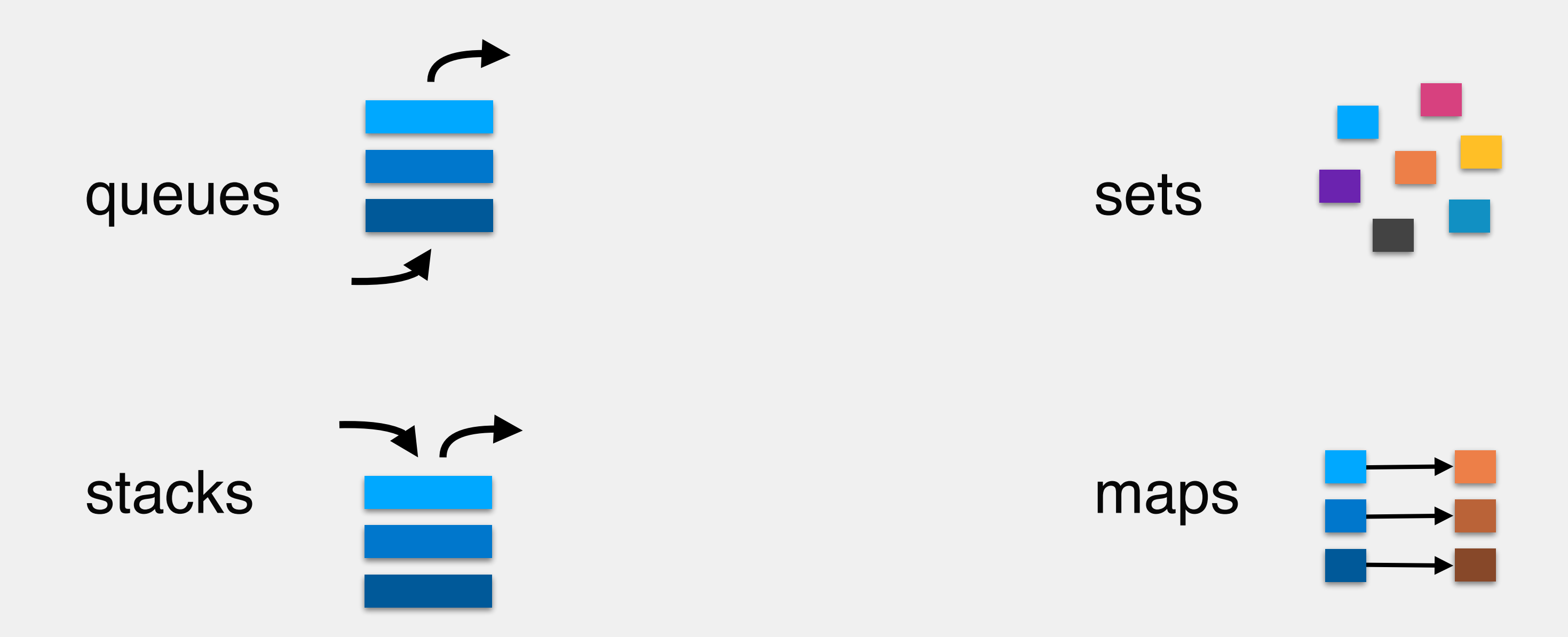

### Constrains our linear data structure such that we can only add and remove

- 
- 
- 
- 

### **Stacks**

elements from the top

often referred to as a *last in, first out* data structure

i.e., the last value added will be the first value removed

Good for getting elements back in the reverse order they are added

Have already seen one particular use of this with Java memory management

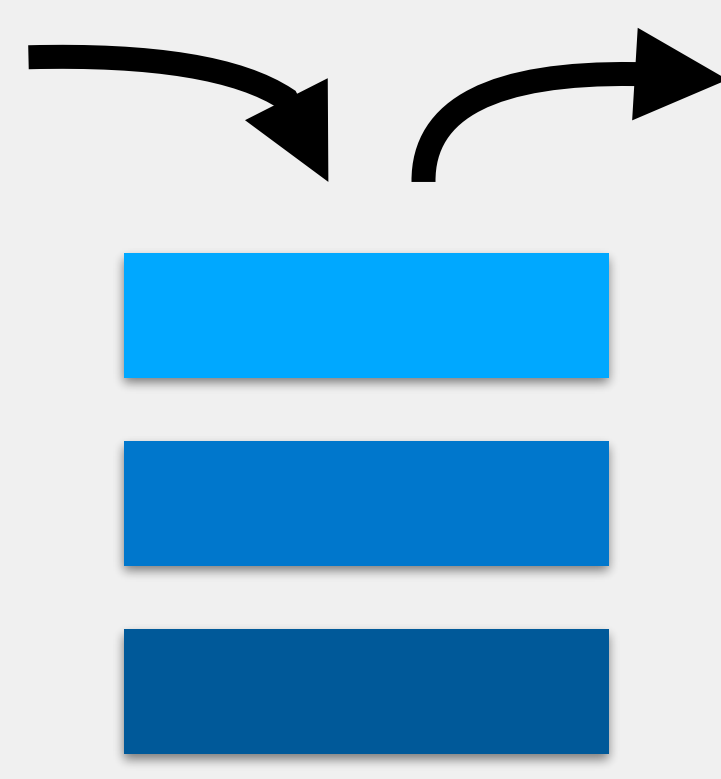

# The Stack Class

- Related to Collection, List
- push adds an element to the top of the stack
- pop removes and returns the element from the top of the stack
- top (or peek) returns (but does not remove) the element from the top of the stack
- isEmpty returns whether or not the stack is empty

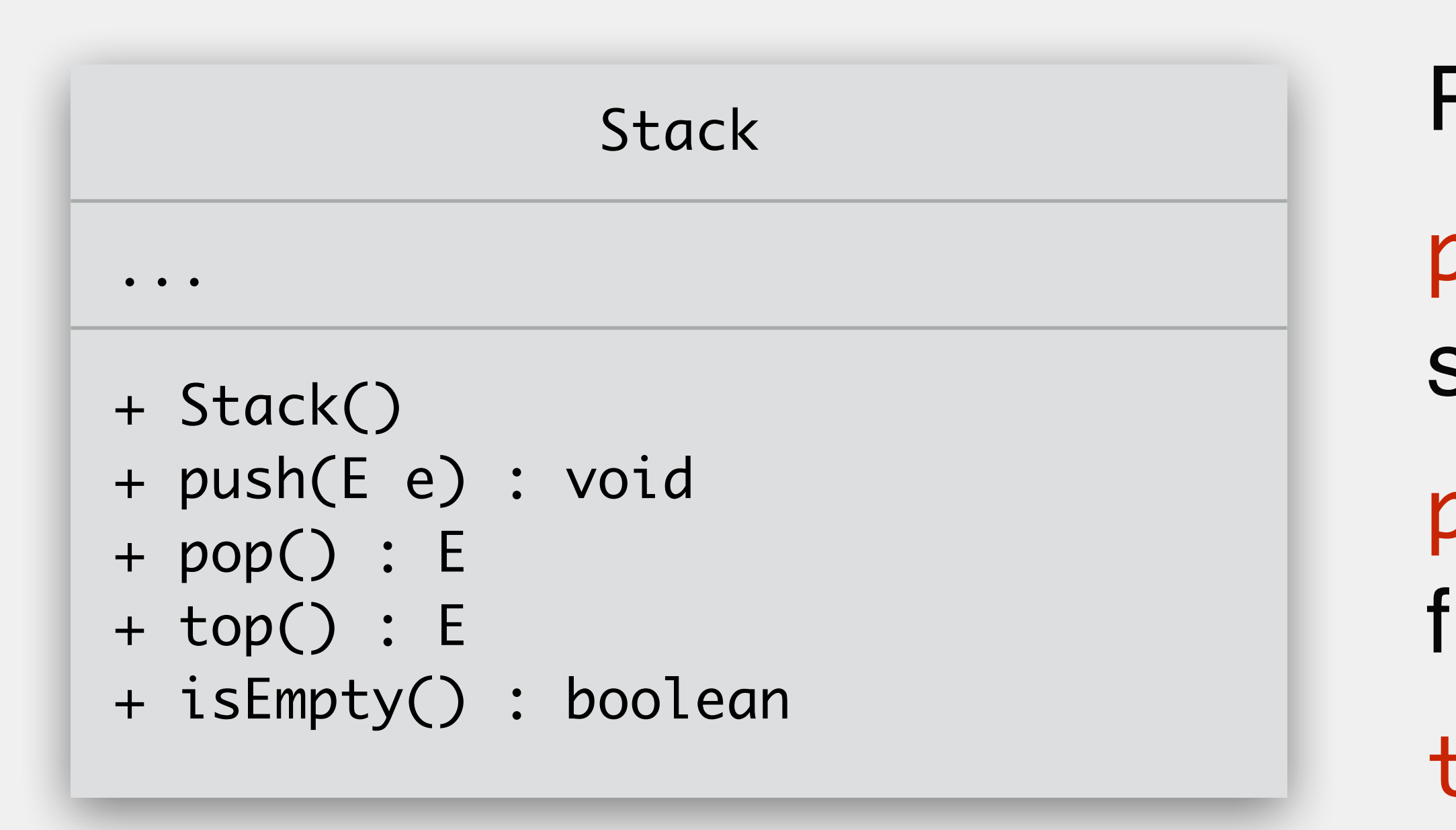

### Implementing the Stack Class

```
public class Stack<E> {
    private List<E> stack = /* instantiation omitted */; public void push(E e) {
         // TODO: implement me
     }
     public E pop() {
         // TODO: implement me
     }
     public E top() {
         // TODO: implement me
 }
```
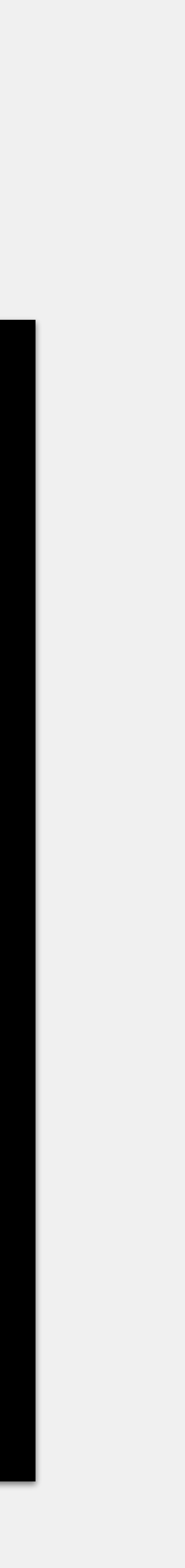

### Implementing the Stack Class

```
public class Stack<E> {
    private List<E> stack = /* instantiation omitted */; public void push(E e) {
         stack.add(0, e);
     }
     public E pop() {
         return stack.remove(0);
     }
     public E top() {
         return stack.get(0);
 }
}<br>}
```
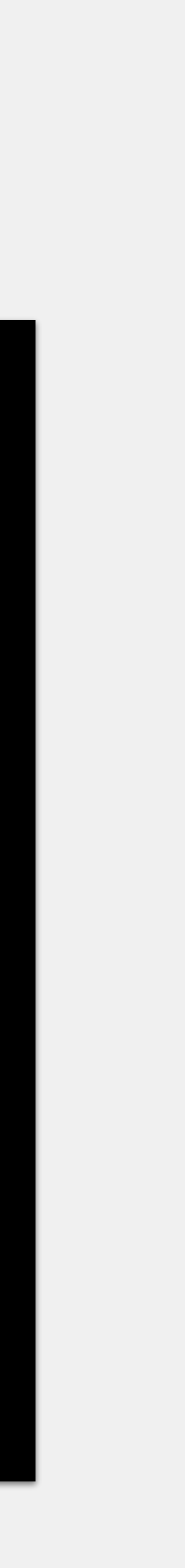

### Implementing the Stack Class

```
public class Stack<E> {
    private List<E> stack = /* instantiation omitted */; public void push(E e) {
         stack.add(0, e);
     }
     public E pop() {
         if(isEmpty()) { throw new EmptyStackException(); }
         return stack.remove(0);
     }
     public E top() {
         if(isEmpty()) { throw new EmptyStackException(); }
         return stack.get(0);
 }
```
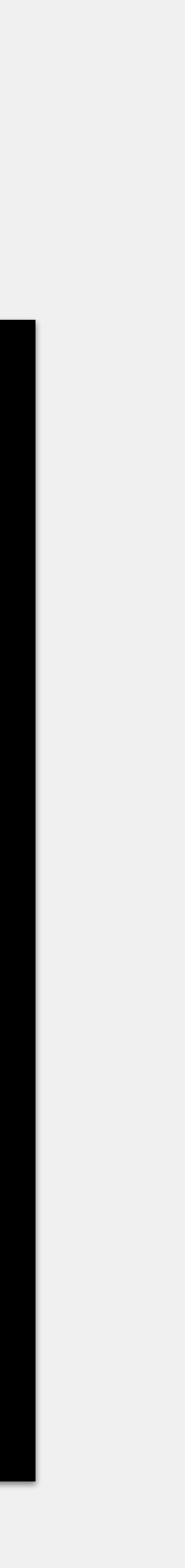

Stack<String> myStack = new Stack<>();

myStack.push("A"); >myStack.push("stack"); System.out.println(myStack.top()); myStack.push("example");

while(!myStack.isEmpty()) { System.out.println(myStack.pop());

}

#### myStack

Stack<String> myStack = new Stack<>();

myStack.push("A"); myStack.push("stack"); >System.out.println(myStack.top()); myStack.push("example");

while(!myStack.isEmpty()) { System.out.println(myStack.pop());

}<br>}

#### myStack

"A"

Stack<String> myStack = new Stack<>();

myStack.push("A"); myStack.push("stack"); > System.out.println(myStack.top()); myStack.push("example");

while(!myStack.isEmpty()) { System.out.println(myStack.pop());

}<br>}

#### myStack

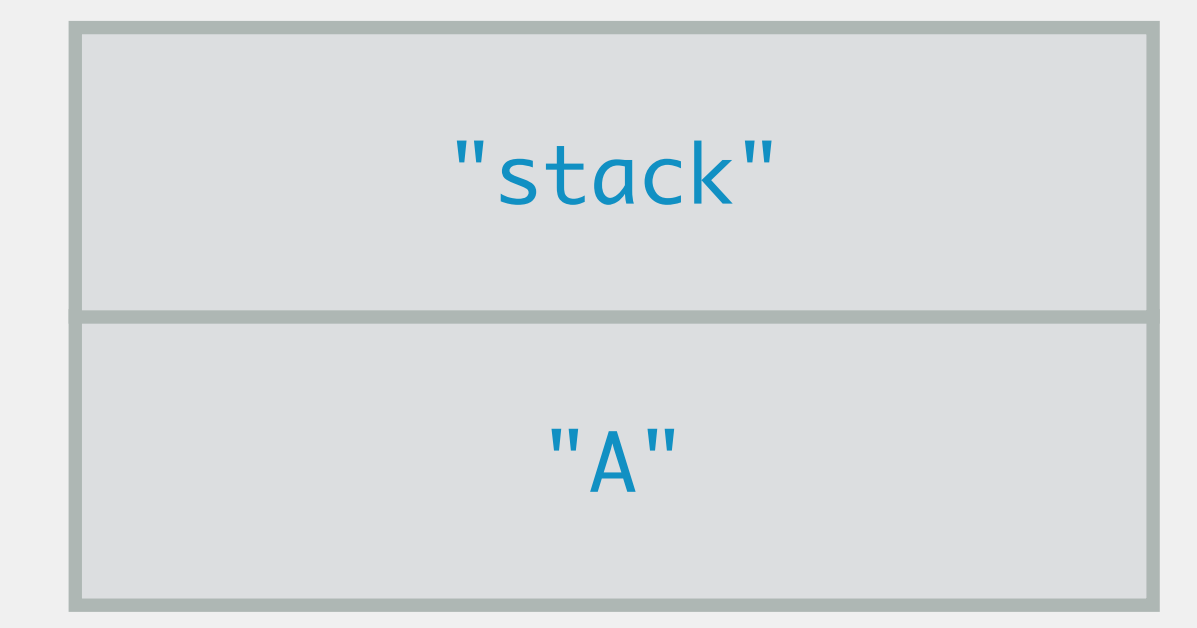

Stack<String> myStack = new Stack<>();

myStack.push("A"); myStack.push("stack"); System.out.println(myStack.top()); myStack.push("example"); >

while(!myStack.isEmpty()) { System.out.println(myStack.pop());

}<br>}

### myStack

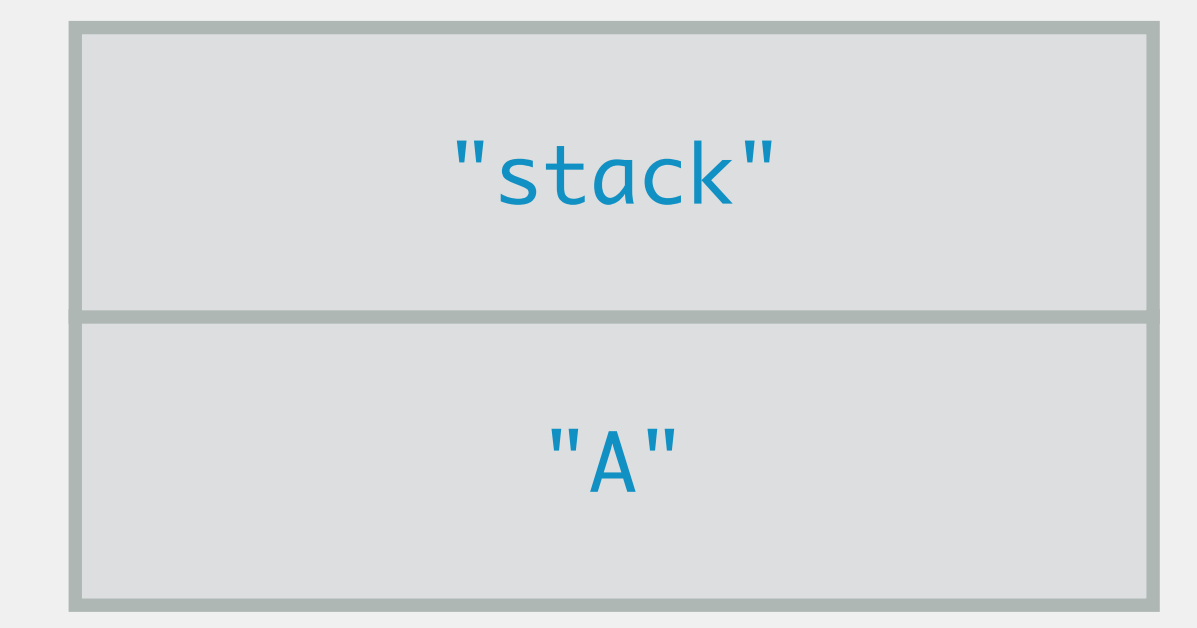

stack

Stack<String> myStack = new Stack<>();

myStack.push("A"); myStack.push("stack"); System.out.println(myStack.top()); myStack.push("example");

while(!myStack.isEmpty()) { > System.out.println(myStack.pop());

}<br>}

myStack

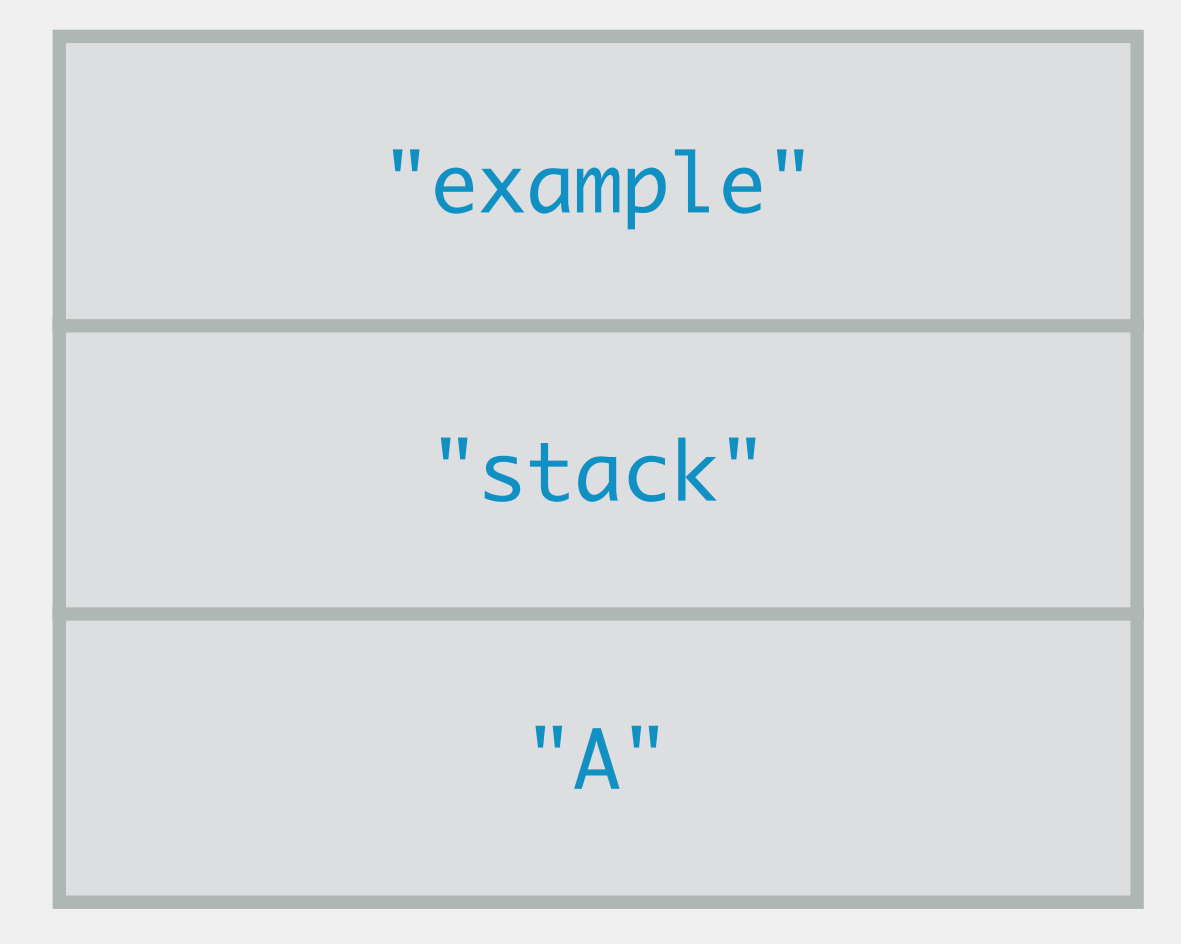

stack

Stack<String> myStack = new Stack<>();

myStack.push("A"); myStack.push("stack"); System.out.println(myStack.top()); myStack.push("example");

while(!myStack.isEmpty()) { System.out.println(myStack.pop()); > "example"

myStack

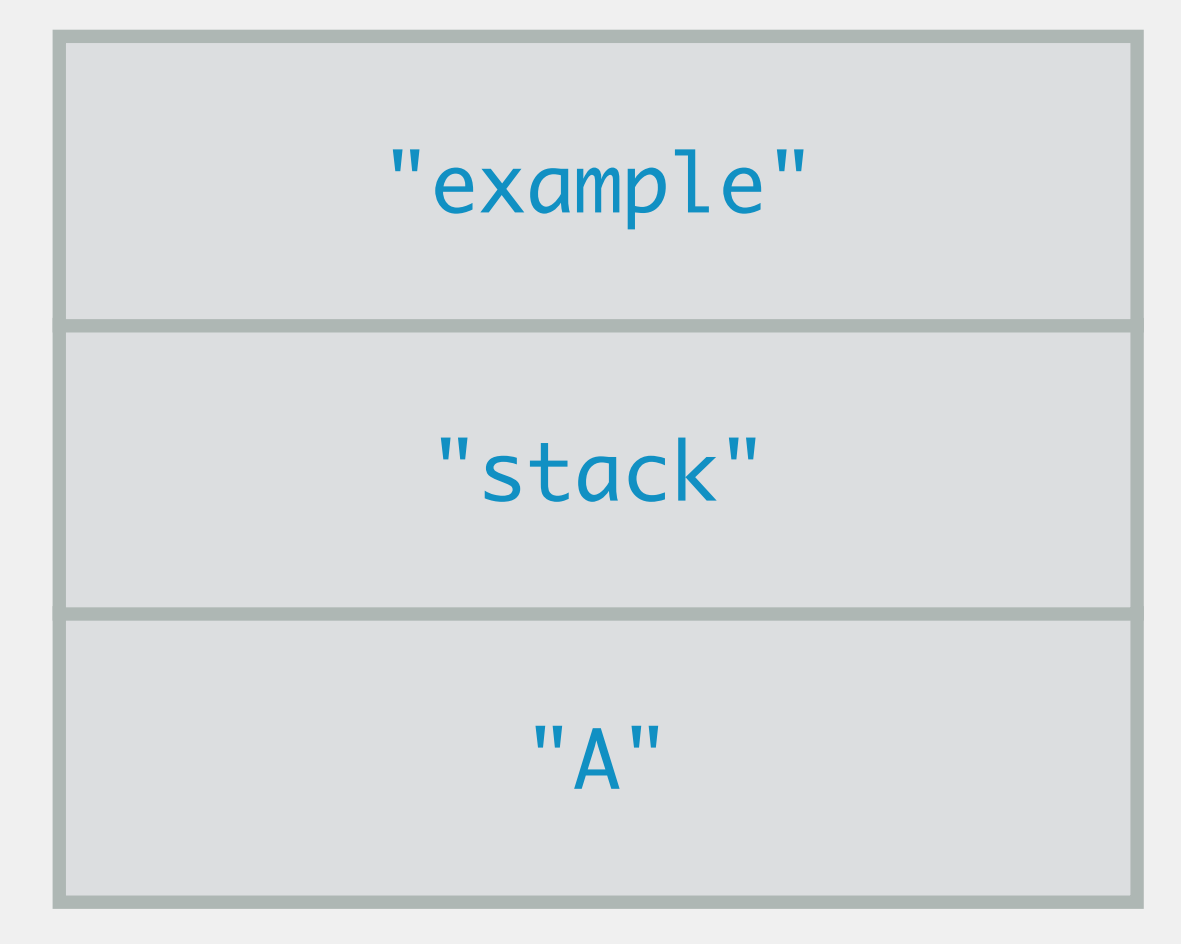

stack

Stack<String> myStack = new Stack<>();

myStack.push("A"); myStack.push("stack"); System.out.println(myStack.top()); myStack.push("example");

while(!myStack.isEmpty()) { System.out.println(myStack.pop());

#### myStack

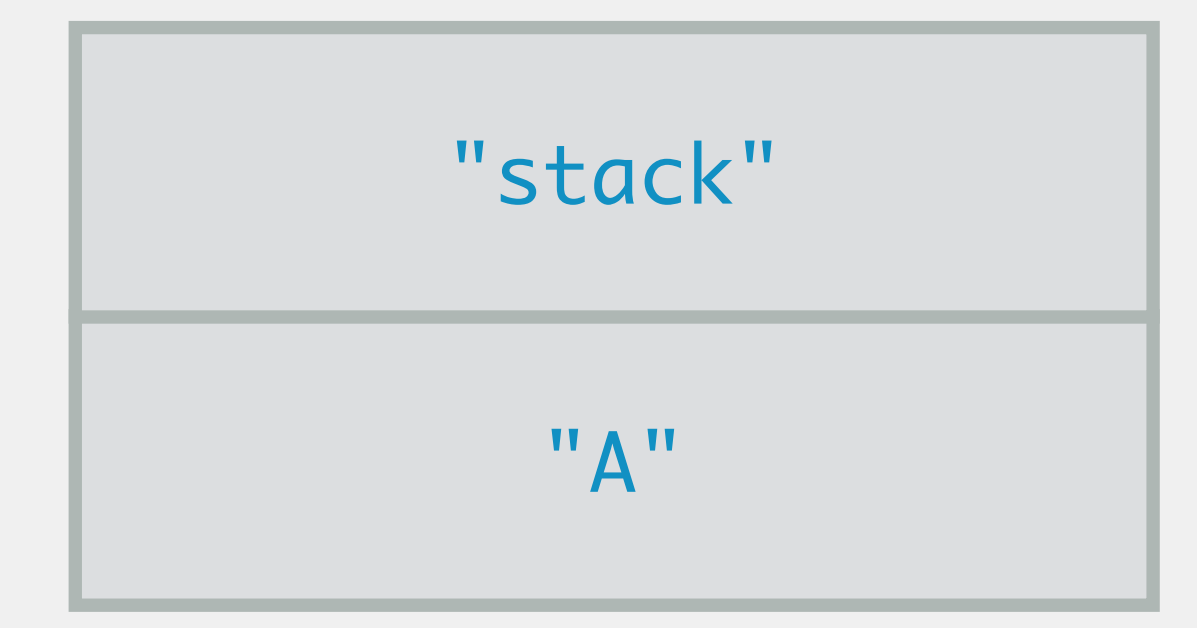

} >

stack example

Stack<String> myStack = new Stack<>();

myStack.push("A"); myStack.push("stack"); System.out.println(myStack.top()); myStack.push("example");

while(!myStack.isEmpty()) { >System.out.println(myStack.pop());

}<br>}

#### myStack

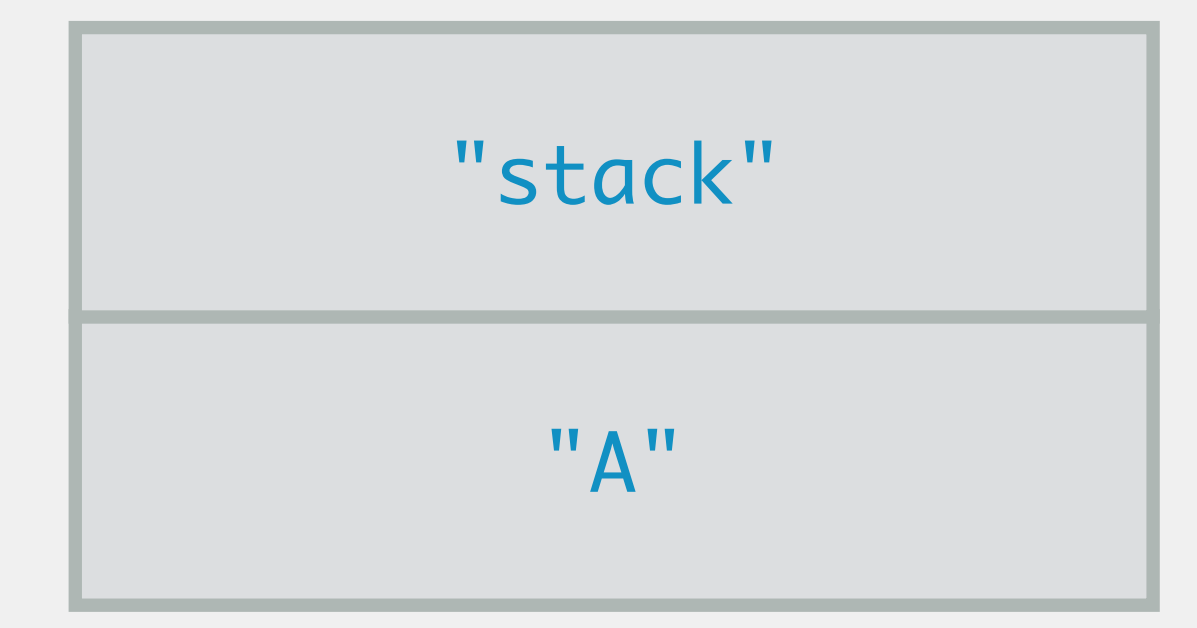

stack example

Stack<String> myStack = new Stack<>();

myStack.push("A"); myStack.push("stack"); System.out.println(myStack.top()); myStack.push("example");

while(!myStack.isEmpty()) { System.out.println(myStack.pop());

#### myStack

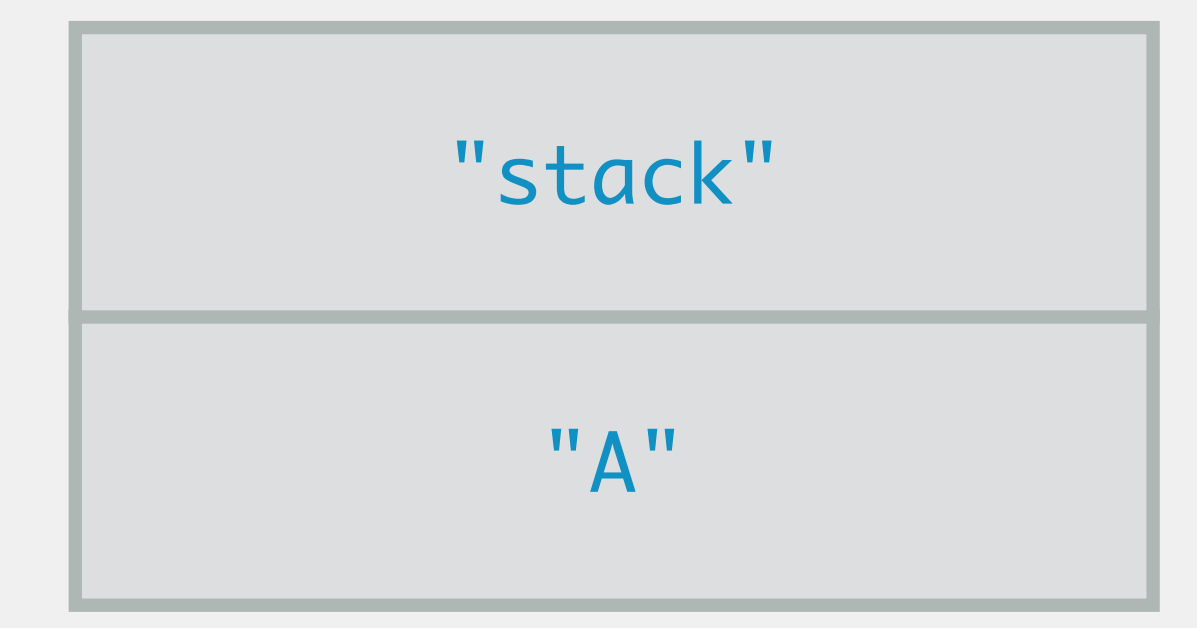

stack example

}<br>}

>

Stack<String> myStack = new Stack<>();

myStack.push("A"); myStack.push("stack"); System.out.println(myStack.top()); myStack.push("example");

while(!myStack.isEmpty()) { System.out.println(myStack.pop());

#### myStack

"A"

} >

stack example stack

Stack<String> myStack = new Stack<>();

while(!myStack.isEmpty()) { > System.out.println(myStack.pop()); }<br>}

myStack.push("A"); myStack.push("stack"); System.out.println(myStack.top()); myStack.push("example");

#### myStack

"A"

stack example stack

Stack<String> myStack = new Stack<>();

myStack.push("A"); myStack.push("stack"); System.out.println(myStack.top()); myStack.push("example");

while(!myStack.isEmpty()) { System.out.println(myStack.pop());

#### myStack

"A"

stack example stack

}<br>}

>

Stack<String> myStack = new Stack<>();

myStack.push("A"); myStack.push("stack"); System.out.println(myStack.top()); myStack.push("example");

while(!myStack.isEmpty()) { System.out.println(myStack.pop());

#### myStack

} >

stack example stack A

Stack<String> myStack = new Stack<>();

myStack.push("A"); myStack.push("stack"); System.out.println(myStack.top()); myStack.push("example");

while(!myStack.isEmpty()) { >System.out.println(myStack.pop());

}

#### myStack

stack example stack A

- Constrains our linear data structure such that we can only add elements to
	-
	-
	-

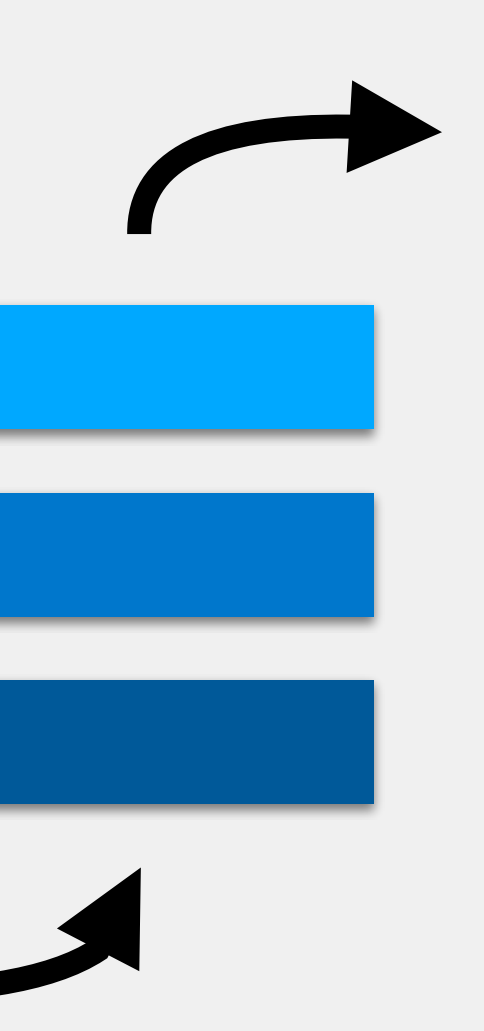

the end and remove elements from the beginning often referred to as a *first in, first out* data structure Good for getting elements back in the order they are added Just like queues for a music playlist, lines for ordering tickets...

### Queues

# The Queue Class

- Related to Collection, List
- enqueue (or add) adds an element to the end of the queue
- dequeue (or poll) removes and returns the element from the front of the queue
- front (or peek) returns (but does not remove) the element from the front of the queue
- isEmpty returns whether or not the queue is empty

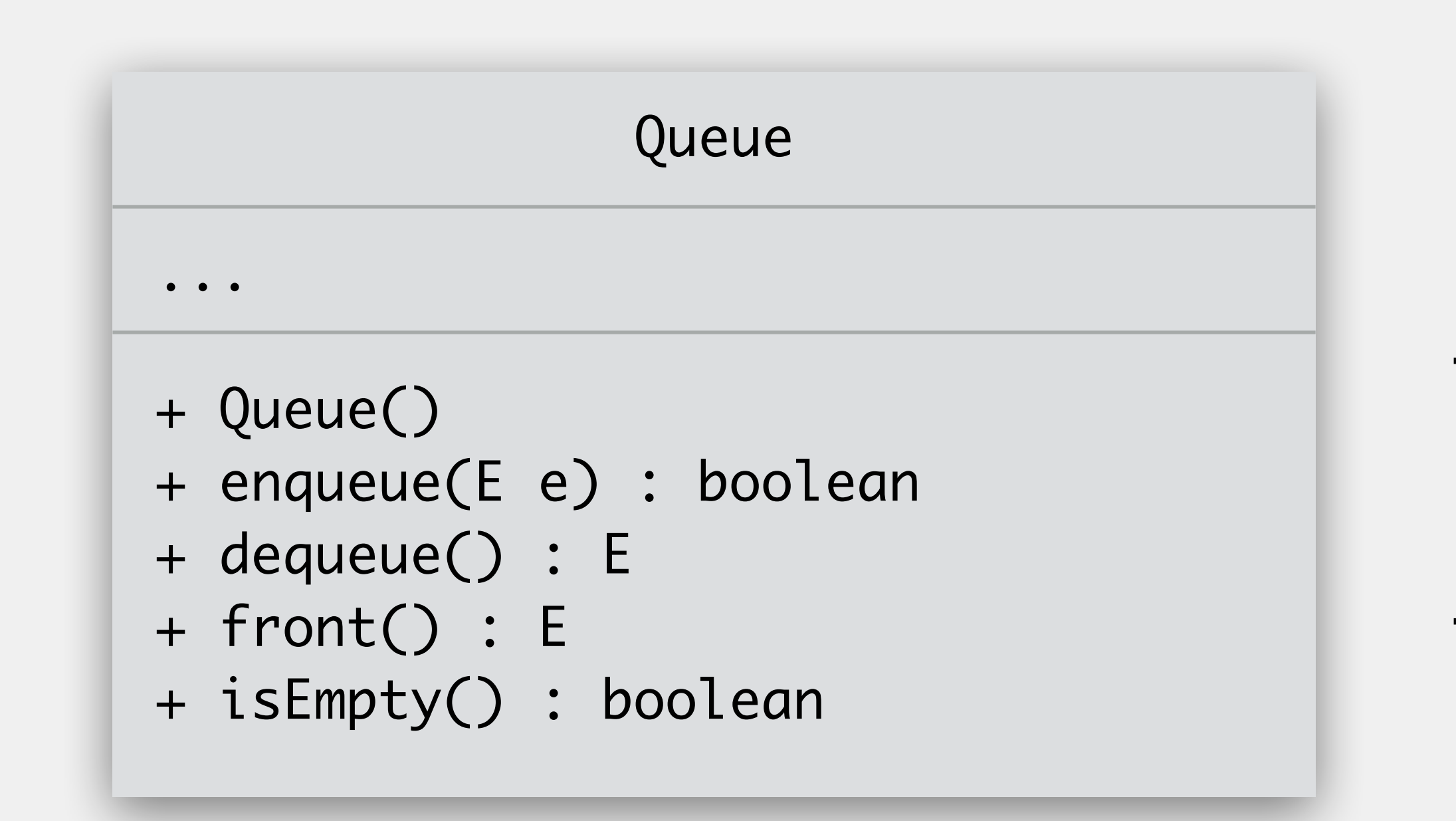

(For some reason, Java designers decided to change the commonly used method names.)

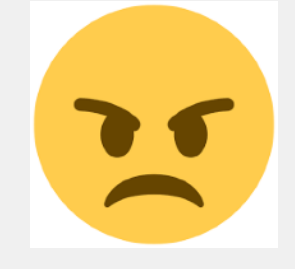

### Implementing the Queue Class

```
public class Queue<E> {
    private List<E> queue = /* instantiation omitted */; public boolean enqueue(E e) {
         // TODO: implement me
    }
     public E dequeue() {
         // TODO: implement me
     }
     public E front() {
         // TODO: implement me
 }
```
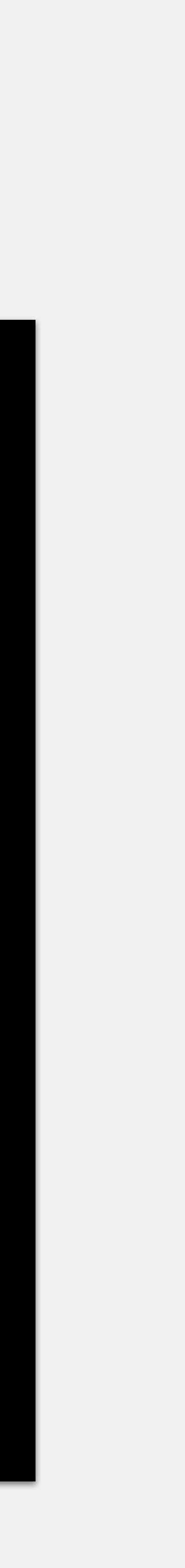

### Implementing the Queue Class

```
public class Queue<E> {
    private List<E> queue = /* instantiation omitted */; public boolean enqueue(E e) {
         return queue.add(e);
     }
     public E dequeue() {
         if(isEmpty()) { throw new NoSuchElementException(); }
        return queue.remove(0);
     }
     public E front() {
         if(isEmpty()) { throw new NoSuchElementException(); }
         return queue.get(0);
 }
```
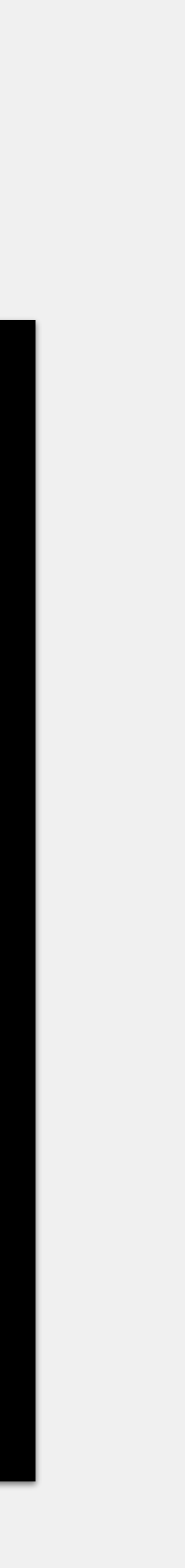

Queue<String> myQueue = new Queue<>();

> myQueue.enqueue("A"); myQueue.enqueue("queue"); System.out.println(myQueue.front()); myQueue.enqueue("example");

while(!myQueue.isEmpty()) { System.out.println(myQueue.dequeue());

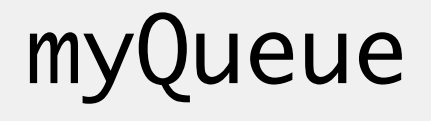

Queue<String> myQueue = new Queue<>();

myQueue.enqueue("A"); myQueue.enqueue("queue"); "A" <sup>&</sup>gt;System.out.println(myQueue.front()); myQueue.enqueue("example");

while(!myQueue.isEmpty()) { System.out.println(myQueue.dequeue());

}<br>}

### myQueue

Queue<String> myQueue = new Queue<>();

myQueue.enqueue("A"); myQueue.enqueue("queue"); > System.out.println(myQueue.front()); myQueue.enqueue("example");

while(!myQueue.isEmpty()) { System.out.println(myQueue.dequeue());

}<br>}

#### myQueue

"A"

"queue"

Queue<String> myQueue = new Queue<>();

myQueue.enqueue("A"); myQueue.enqueue("queue"); System.out.println(myQueue.front()); myQueue.enqueue("example"); >

while(!myQueue.isEmpty()) { System.out.println(myQueue.dequeue());

}<br>}

#### myQueue

"A"

"queue"

A

Queue<String> myQueue = new Queue<>();

myQueue.enqueue("A"); myQueue.enqueue("queue"); System.out.println(myQueue.front()); myQueue.enqueue("example");

> while(!myQueue.isEmpty()) { System.out.println(myQueue.dequeue());

#### myQueue

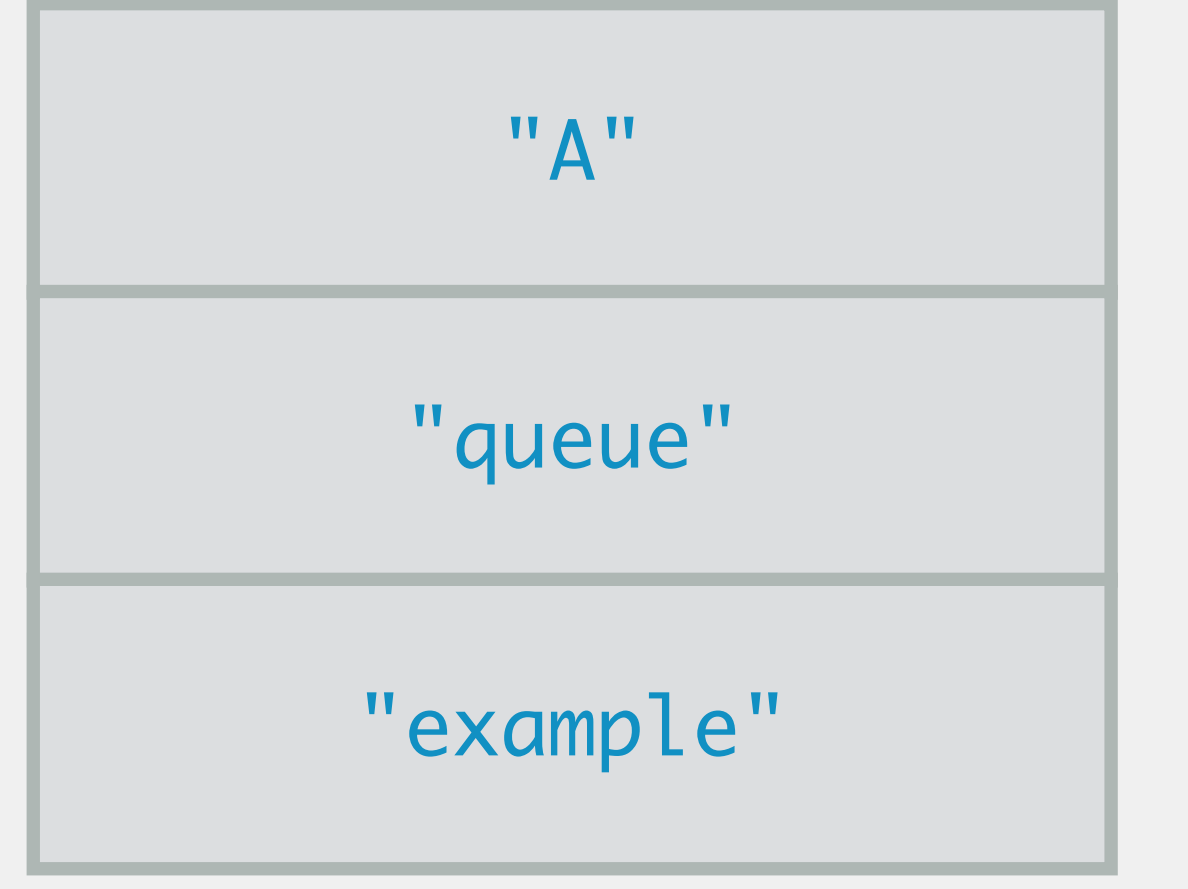

A

Queue<String> myQueue = new Queue<>();

myQueue.enqueue("A"); myQueue.enqueue("queue"); System.out.println(myQueue.front()); myQueue.enqueue("example");

while(!myQueue.isEmpty()) { System.out.println(myQueue.dequeue()); > "example"

#### myQueue

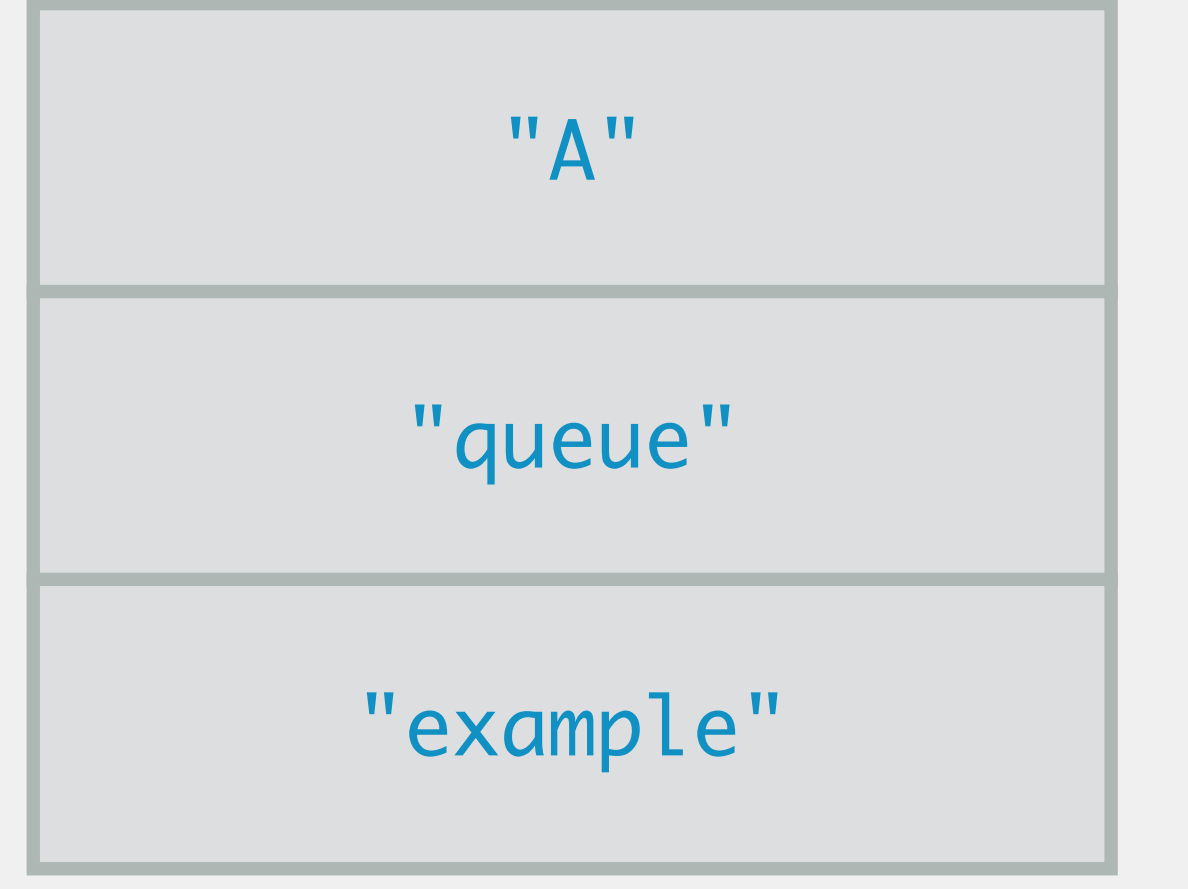

A

Queue<String> myQueue = new Queue<>();

myQueue.enqueue("A"); myQueue.enqueue("queue"); System.out.println(myQueue.front()); myQueue.enqueue("example");

while(!myQueue.isEmpty()) { System.out.println(myQueue.dequeue());

#### myQueue

"queue"

} >

"example"

A A

Queue<String> myQueue = new Queue<>();

myQueue.enqueue("A"); myQueue.enqueue("queue"); System.out.println(myQueue.front()); myQueue.enqueue("example");

> while(!myQueue.isEmpty()) { System.out.println(myQueue.dequeue());

}<br>}

#### myQueue

"queue"

"example"
Queue<String> myQueue = new Queue<>();

myQueue.enqueue("A"); myQueue.enqueue("queue"); System.out.println(myQueue.front()); myQueue.enqueue("example");

while(!myQueue.isEmpty()) { System.out.println(myQueue.dequeue());

#### myQueue

"queue"

"example"

A A

}<br>}

>

Queue<String> myQueue = new Queue<>();

myQueue.enqueue("A"); myQueue.enqueue("queue"); System.out.println(myQueue.front()); myQueue.enqueue("example");

while(!myQueue.isEmpty()) { System.out.println(myQueue.dequeue());

#### myQueue

#### "example"

} >

A A queue

Queue<String> myQueue = new Queue<>();

myQueue.enqueue("A"); myQueue.enqueue("queue"); System.out.println(myQueue.front()); myQueue.enqueue("example");

> while(!myQueue.isEmpty()) { System.out.println(myQueue.dequeue()); }<br>}

#### myQueue

#### "example"

A A queue

Queue<String> myQueue = new Queue<>();

myQueue.enqueue("A"); myQueue.enqueue("queue"); System.out.println(myQueue.front()); myQueue.enqueue("example");

while(!myQueue.isEmpty()) { System.out.println(myQueue.dequeue());

#### myQueue

#### "example"

A A queue

}<br>}

>

Queue<String> myQueue = new Queue<>();

myQueue.enqueue("A"); myQueue.aenqueue("queue"); System.out.println(myQueue.front()); myQueue.enqueue("example");

while(!myQueue.isEmpty()) { System.out.println(myQueue.dequeue());

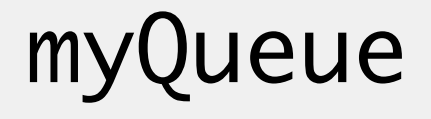

} >

A A queue example

Queue<String> myQueue = new Queue<>();

myQueue.enqueue("A"); myQueue.enqueue("queue"); System.out.println(myQueue.front()); myQueue.enqueue("example");

> while(!myQueue.isEmpty()) { System.out.println(myQueue.dequeue()); }<br>}

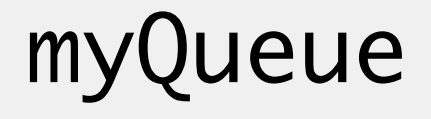

A A queue example

Stack and queue implementations ultimately need some underlying structure to hold the data

just like linked lists need list nodes and array lists need arrays

Can use either arrays or linked lists to store the stack/queue data<sup>1</sup>

which is implemented by both types of lists

- 
- 
- 
- notice that our stack/queue implementations (in lecture) rely on the List interface,

# Using Lists for Stacks and Queues

How would this do from a runtime perspective with… a linked list? an array list?

## Stack Implementation Revisited

```
public class Stack<E> {
   private List<E> stack = /* instantiation omitted */; public void push(E e) {
        stack.add(0, e);
    }
    public E pop() {
        if(isEmpty()) { throw new EmptyStackException(); }
        return stack.remove(0);
    }
    public E top() {
        if(isEmpty()) { throw new EmptyStackException(); }
        return stack.get(0);
}
```
}<br>}

How would this do from a runtime perspective with… a linked list? an array list?

## Queue Implementation Revisited

```
public class Queue<E> {
   private List<E> queue = /* instantiation omitted */; public boolean enqueue(E e) {
        return queue.add(e);
    }
    public E dequeue() {
        if(isEmpty()) { throw new NoSuchElementException(); }
       return queue.remove(0);
    }
    public E front() {
        if(isEmpty()) { throw new NoSuchElementException(); }
        return queue.get(0);
}
```
}<br>}

There is a Stack class which looks like what is presented in the slides Queue is only an interface

- can also use LinkedList, which provides implementations of push, pop, and peek
- easiest to use LinkedList, which provides implementations of add, poll, and peek

### What Does Java Provide?

Queues are fairly straightforward need to store something in the order it comes in? use a queue! Stacks are more interesting want to do something in reverse? use a stack! can also emulate recursive algorithms in an iterative fashion recursion implicitly leverages Java's runtime stack for memory management we can instead explicitly maintain our own stack for an algorithm

- 
- 
- 
- 
- 

# Problem Solving w/Stacks & Queues

*Depth-first search* begins at some starting point (i.e., a *root*) and explores as far down a path as it can before backtracking and exploring another path

implemented using a stack

*Breadth-first search* begins at some starting point (i.e., a *root*) and explores all surrounding neighbors before exploring all of their neighbors implemented using a queue

## Search using Stacks & Queues

Once all neighbors are added, pop the top of the stack and explore that node

Will continue down a path until their are no neighbors to add

## Depth-First Search

Once all neighbors are added, pop the top of the stack and explore that node

Will continue down a path until their are no neighbors to add

### Depth-First Search

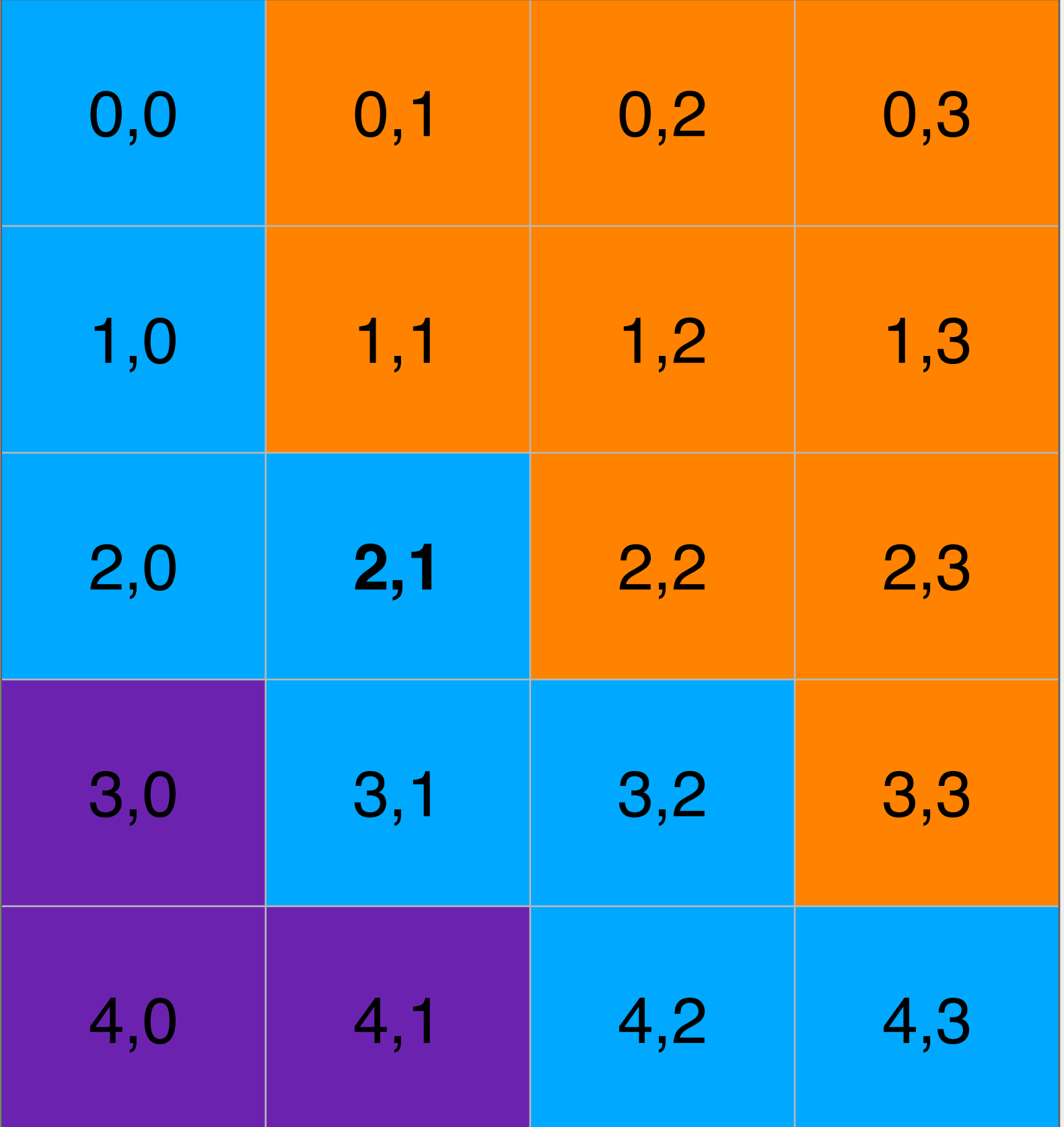

Once all neighbors are added, pop the top of the stack and explore that node

Will continue down a path until their are no neighbors to add

### Depth-First Search

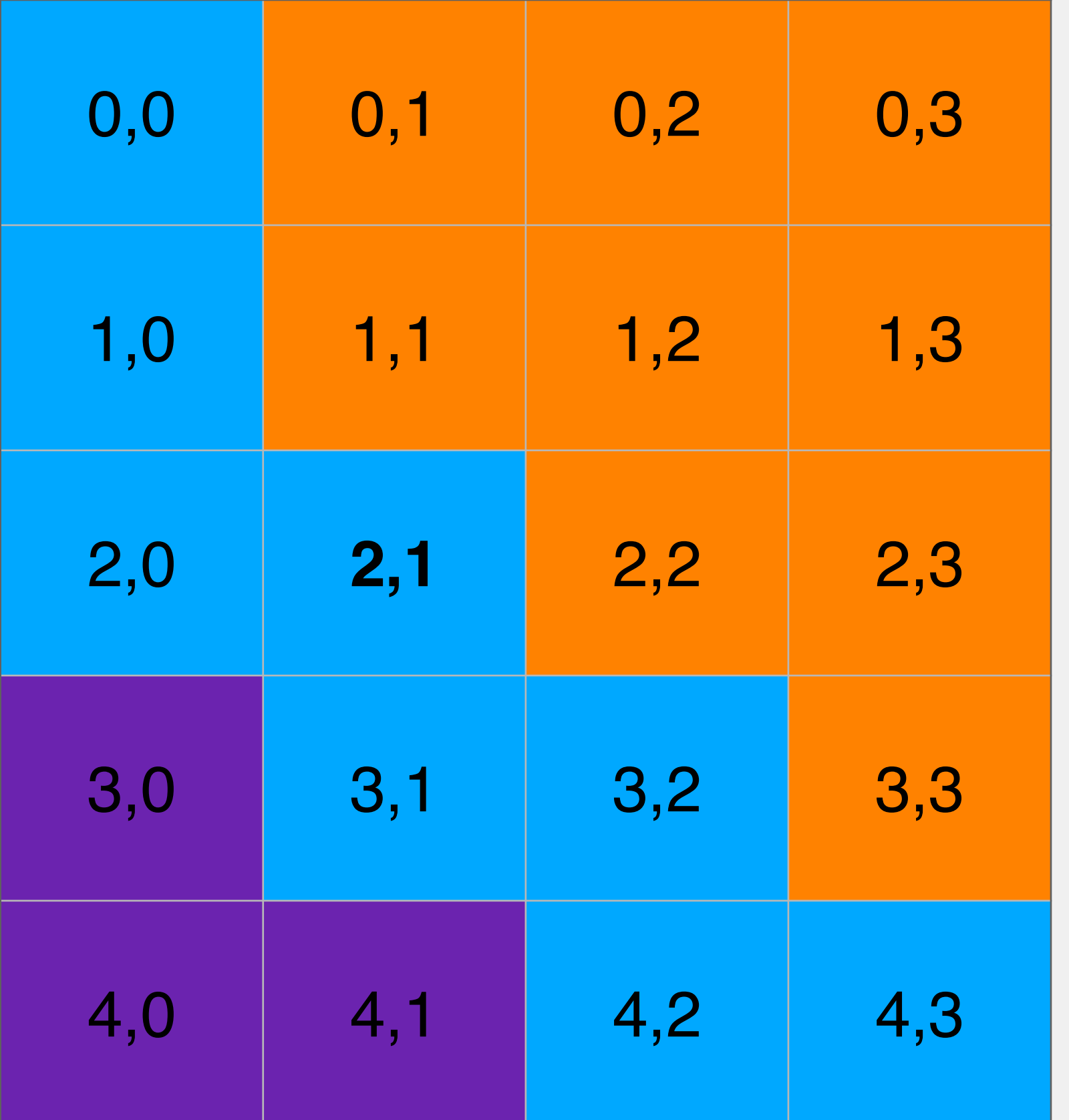

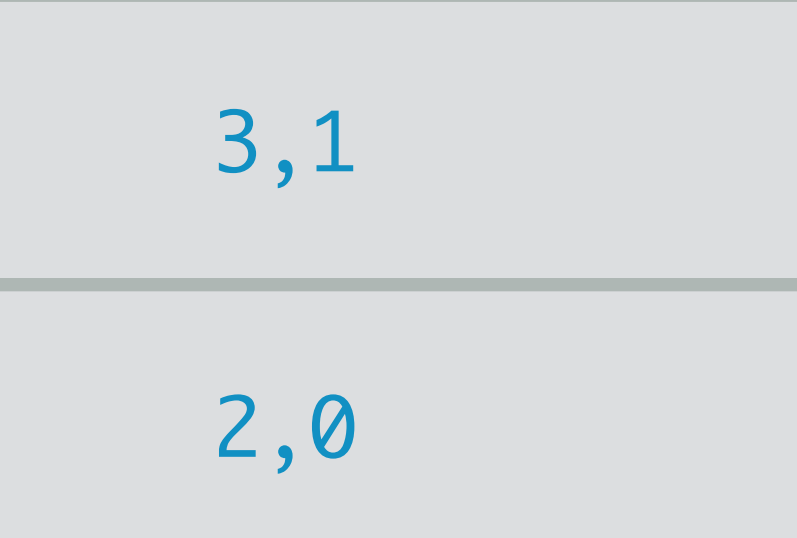

Once all neighbors are added, pop the top of the stack and explore that node

Will continue down a path until their are no neighbors to add

### Depth-First Search

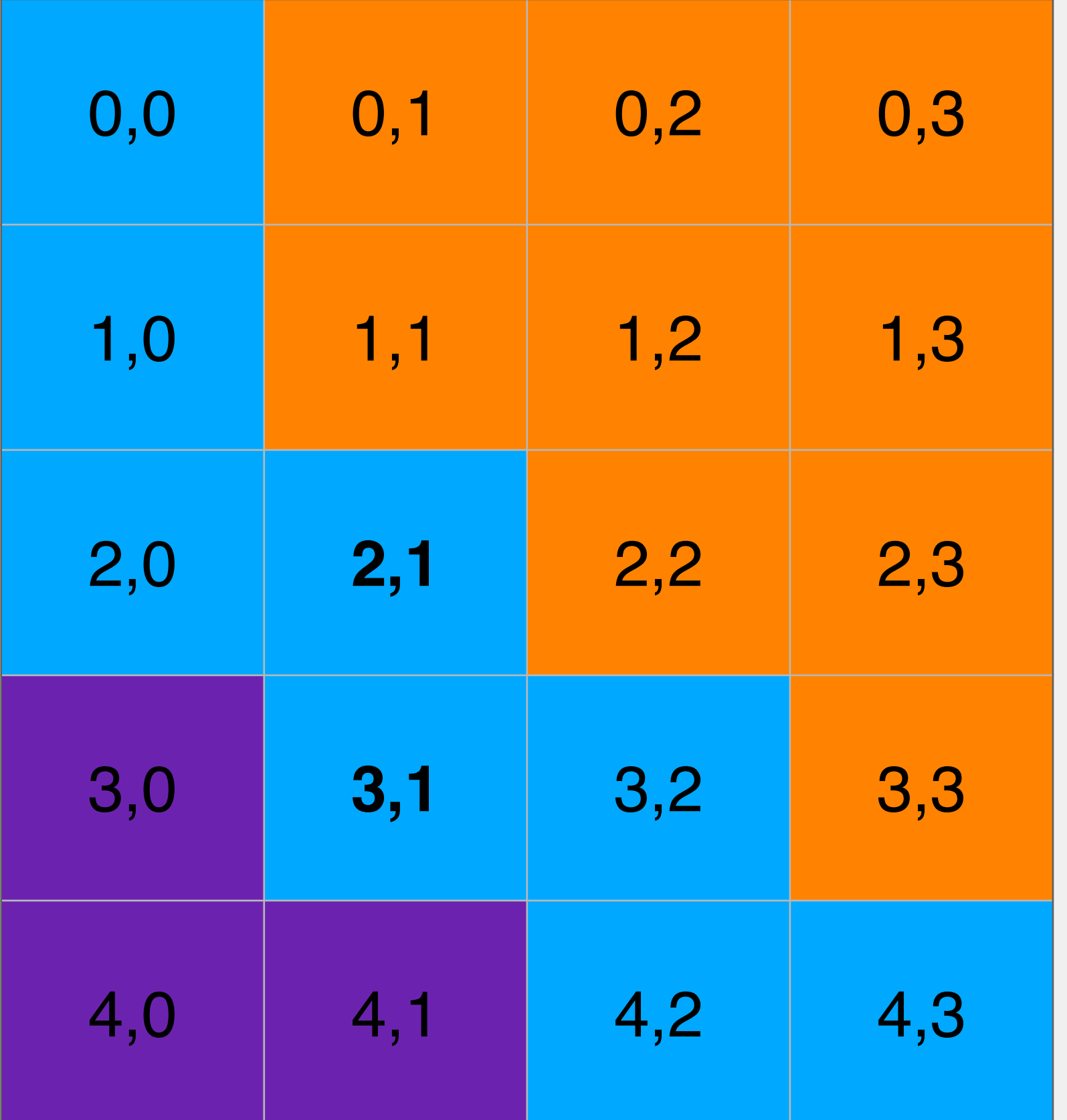

myStack

Once all neighbors are added, pop the top of the stack and explore that node

Will continue down a path until their are no neighbors to add

### Depth-First Search

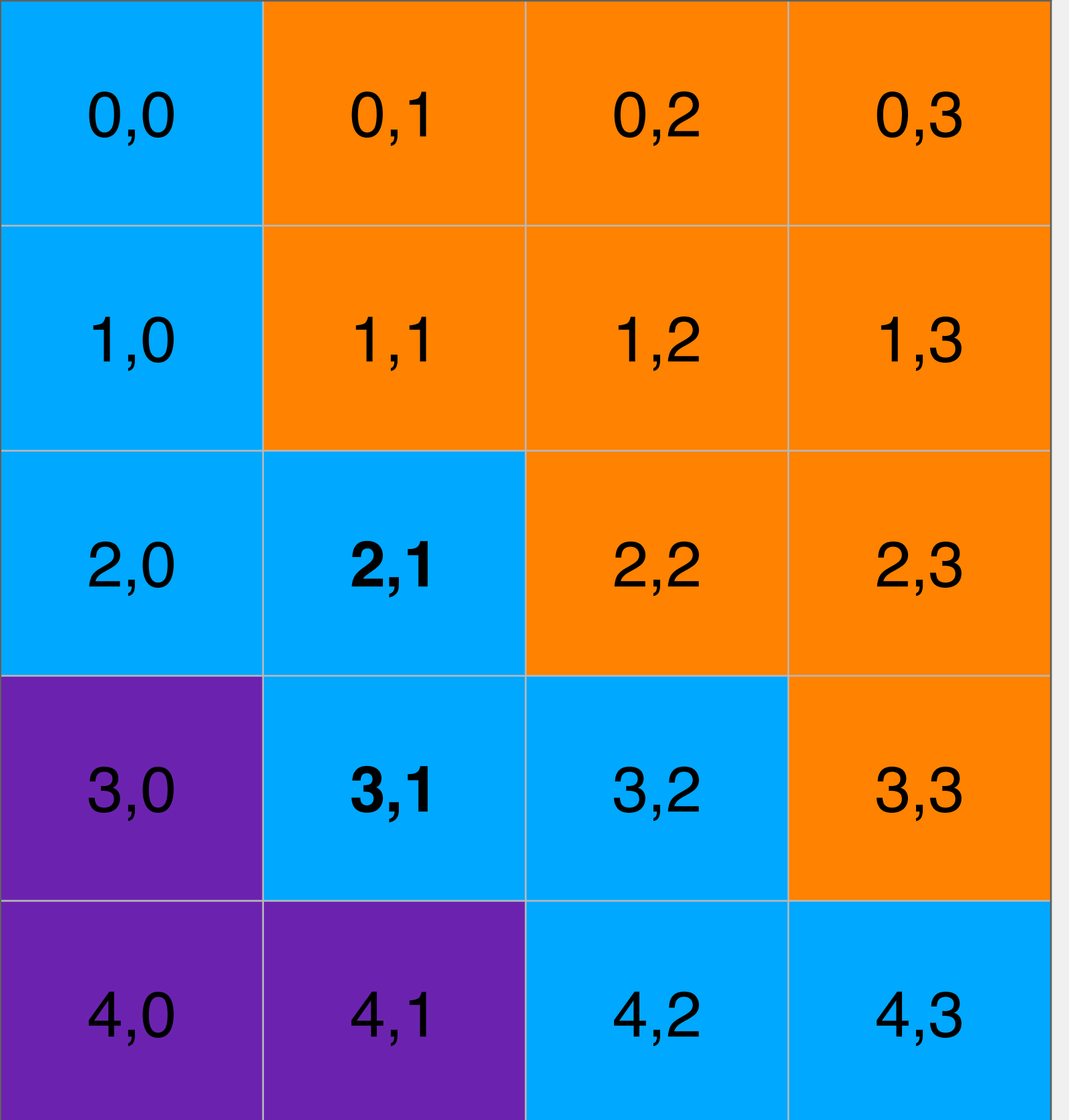

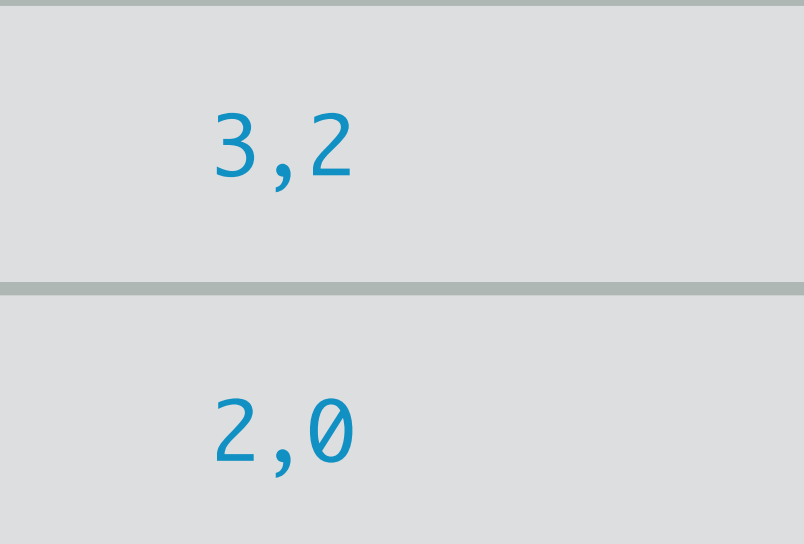

Once all neighbors are added, pop the top of the stack and explore that node

Will continue down a path until their are no neighbors to add

### Depth-First Search

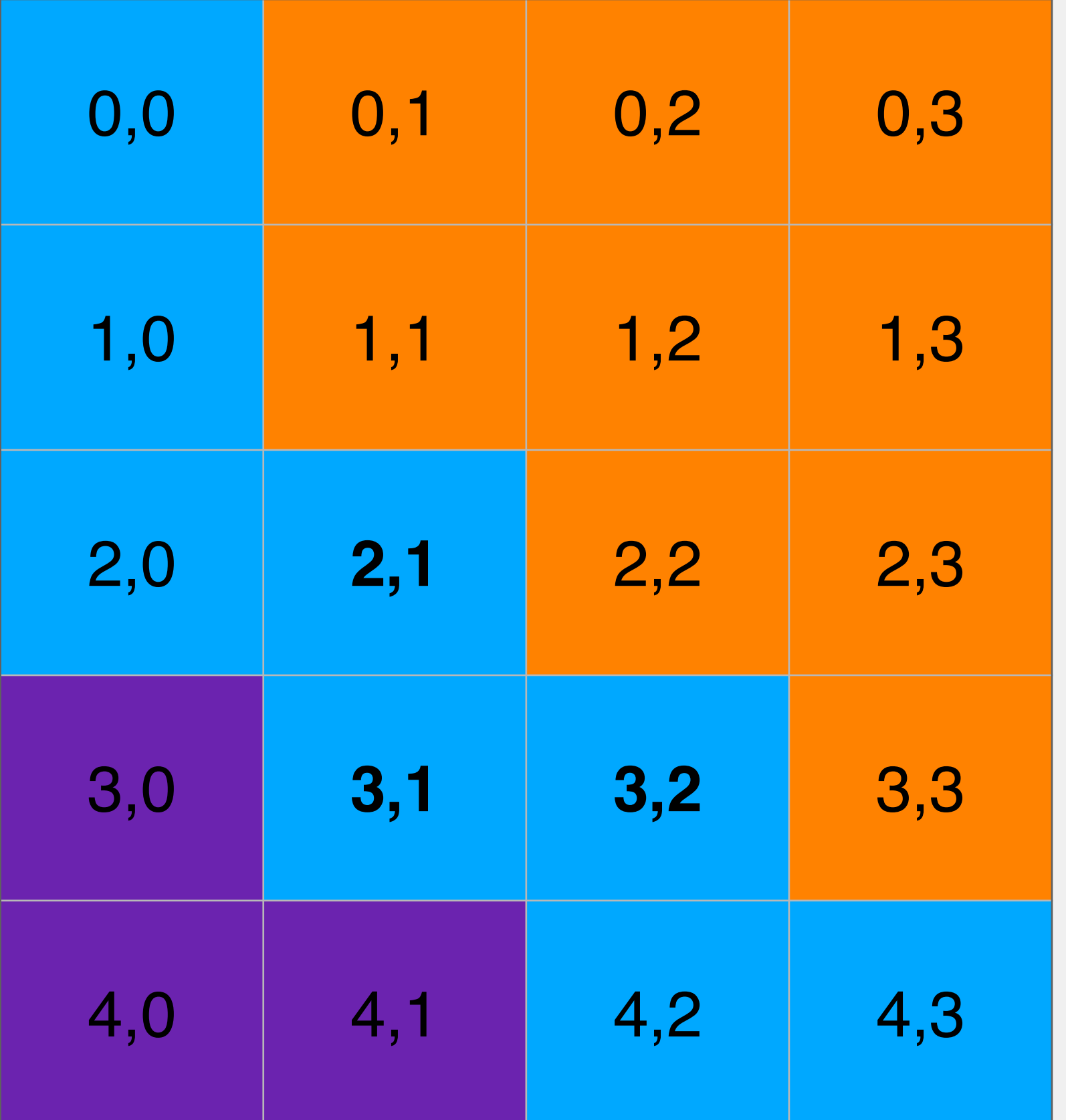

myStack

Once all neighbors are added, pop the top of the stack and explore that node

Will continue down a path until their are no neighbors to add

### Depth-First Search

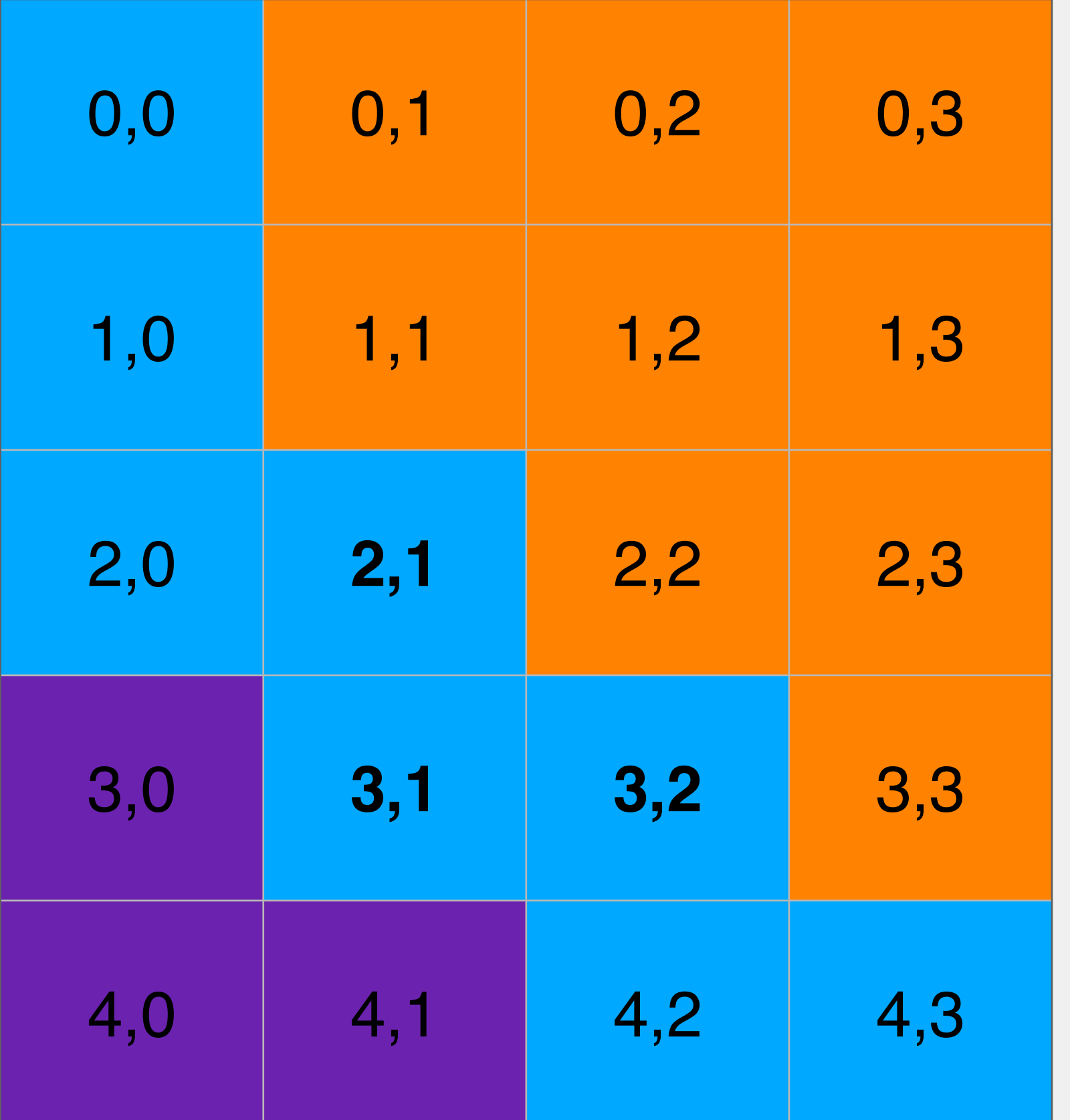

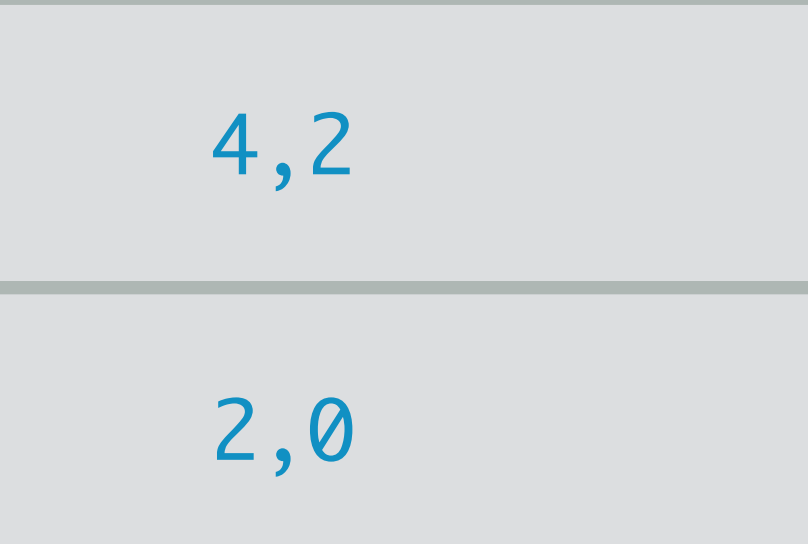

Once all neighbors are added, pop the top of the stack and explore that node

Will continue down a path until their are no neighbors to add

### Depth-First Search

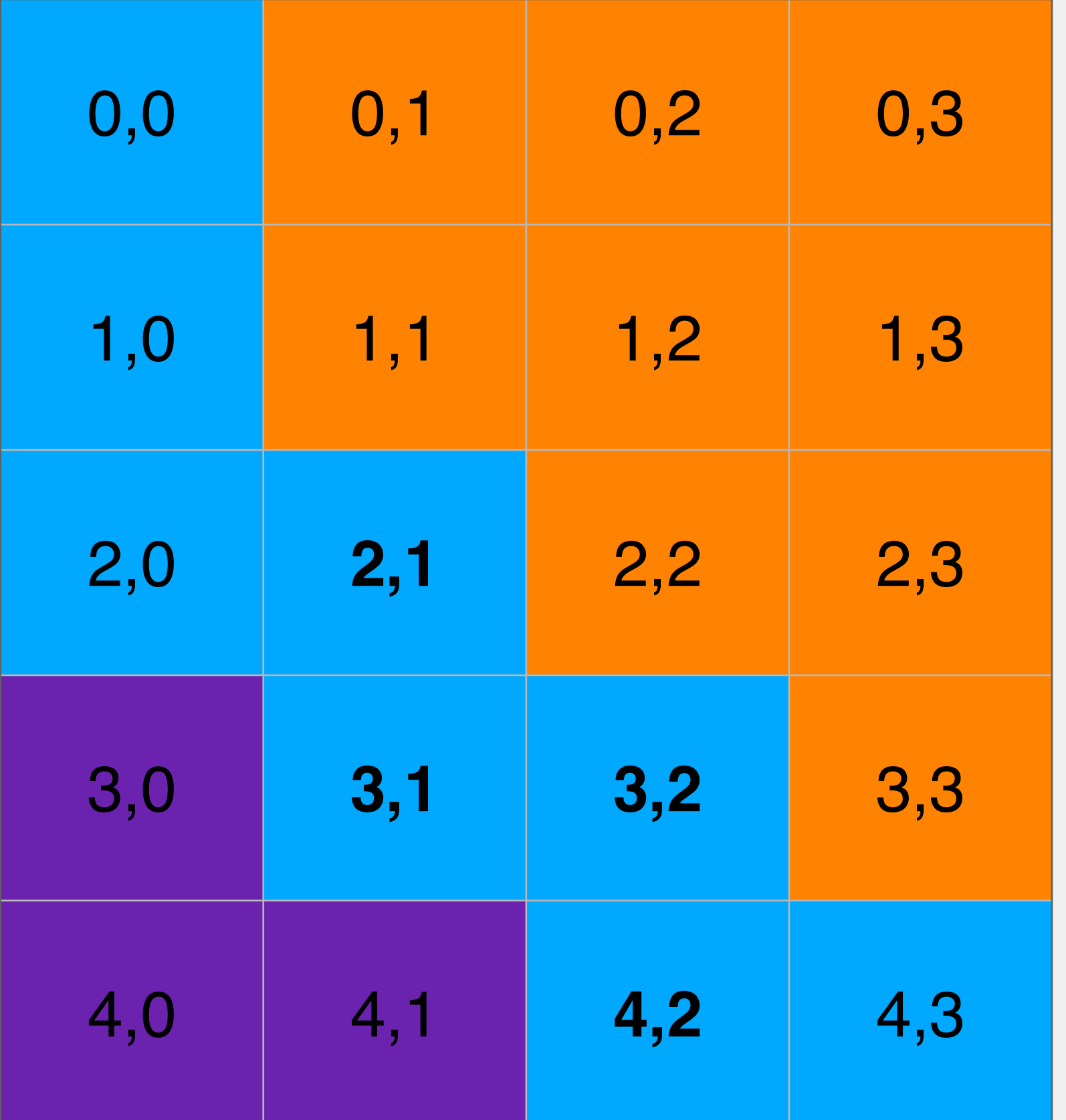

myStack

Once all neighbors are added, pop the top of the stack and explore that node

Will continue down a path until their are no neighbors to add

### Depth-First Search

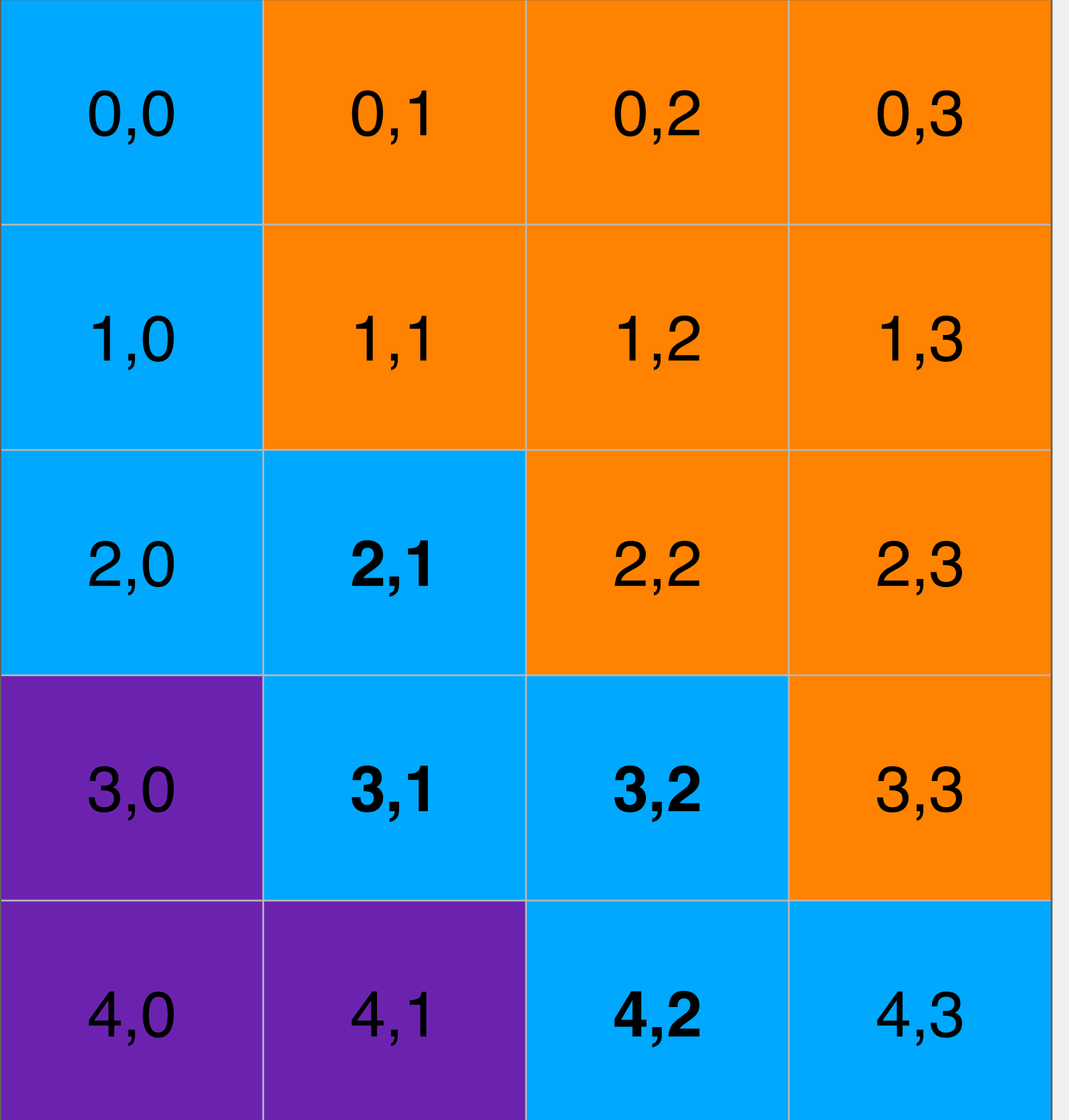

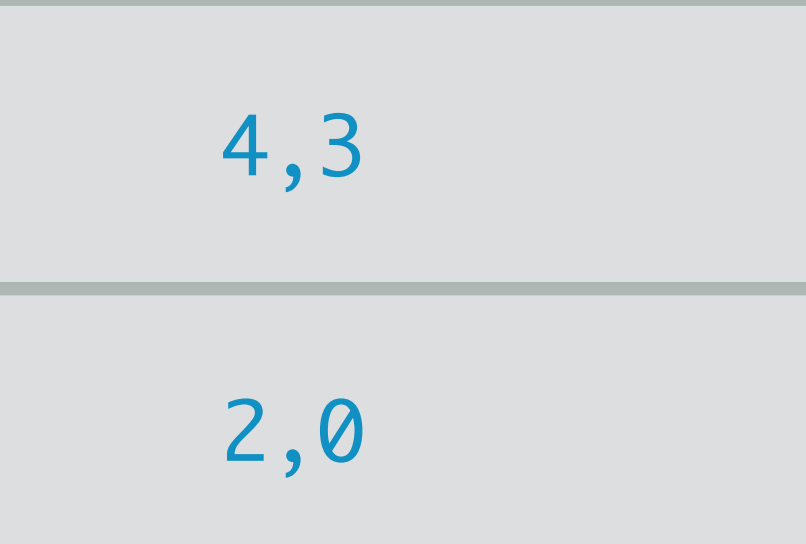

Once all neighbors are added, pop the top of the stack and explore that node

Will continue down a path until their are no neighbors to add

### Depth-First Search

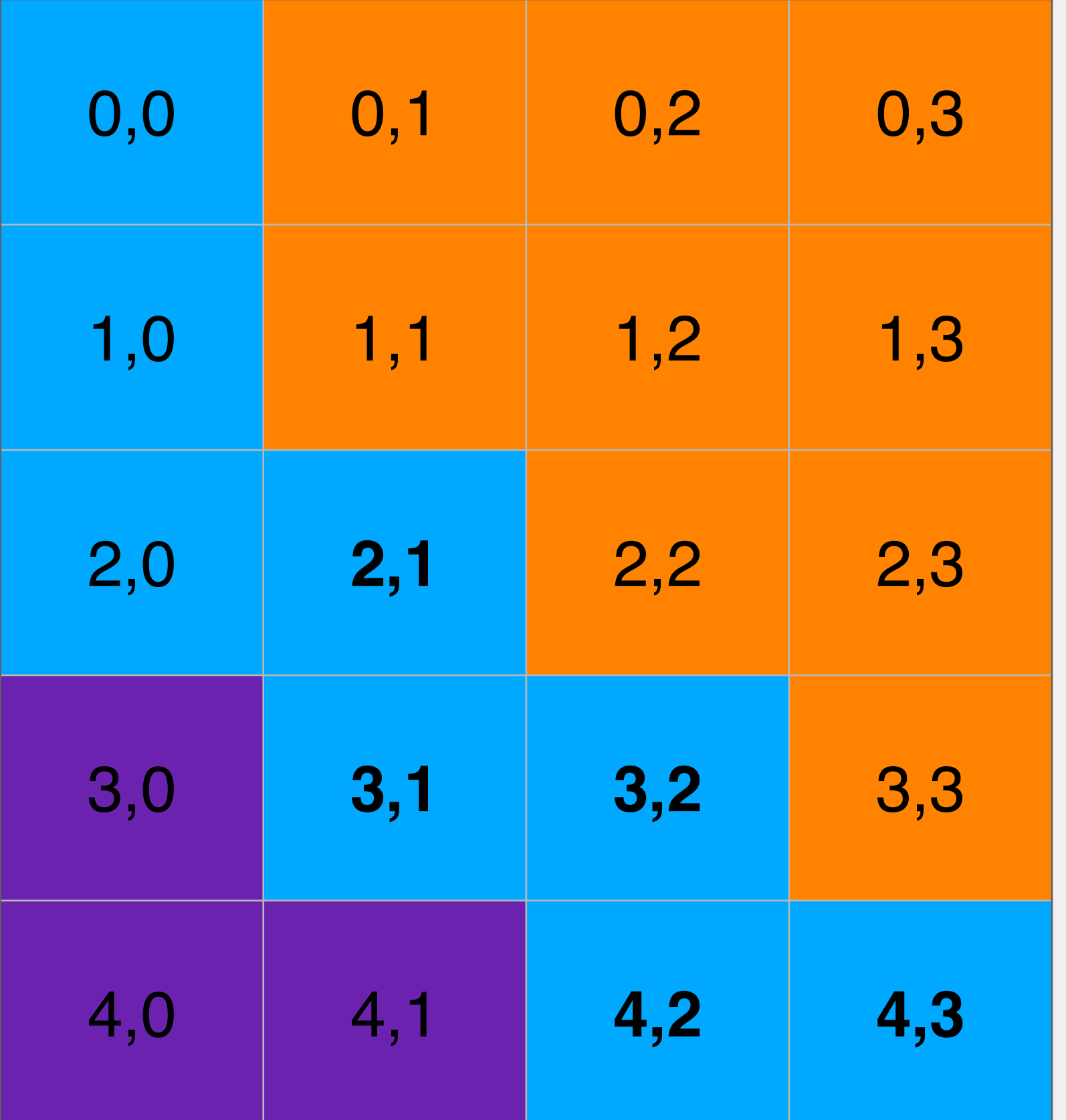

myStack

Once all neighbors are added, pop the top of the stack and explore that node

Will continue down a path until their are no neighbors to add

### Depth-First Search

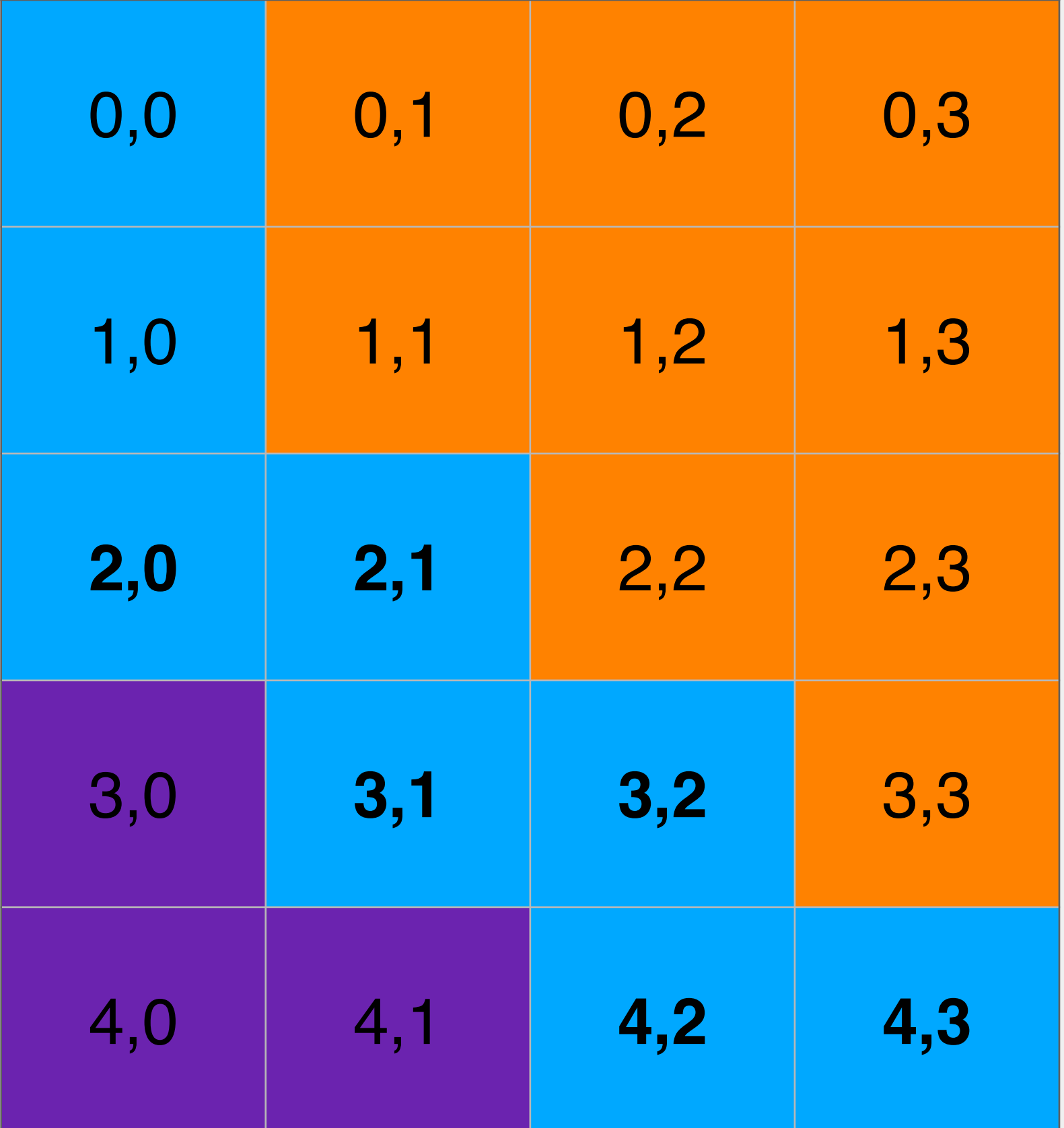

Once all neighbors are added, pop the top of the stack and explore that node

Will continue down a path until their are no neighbors to add

### Depth-First Search

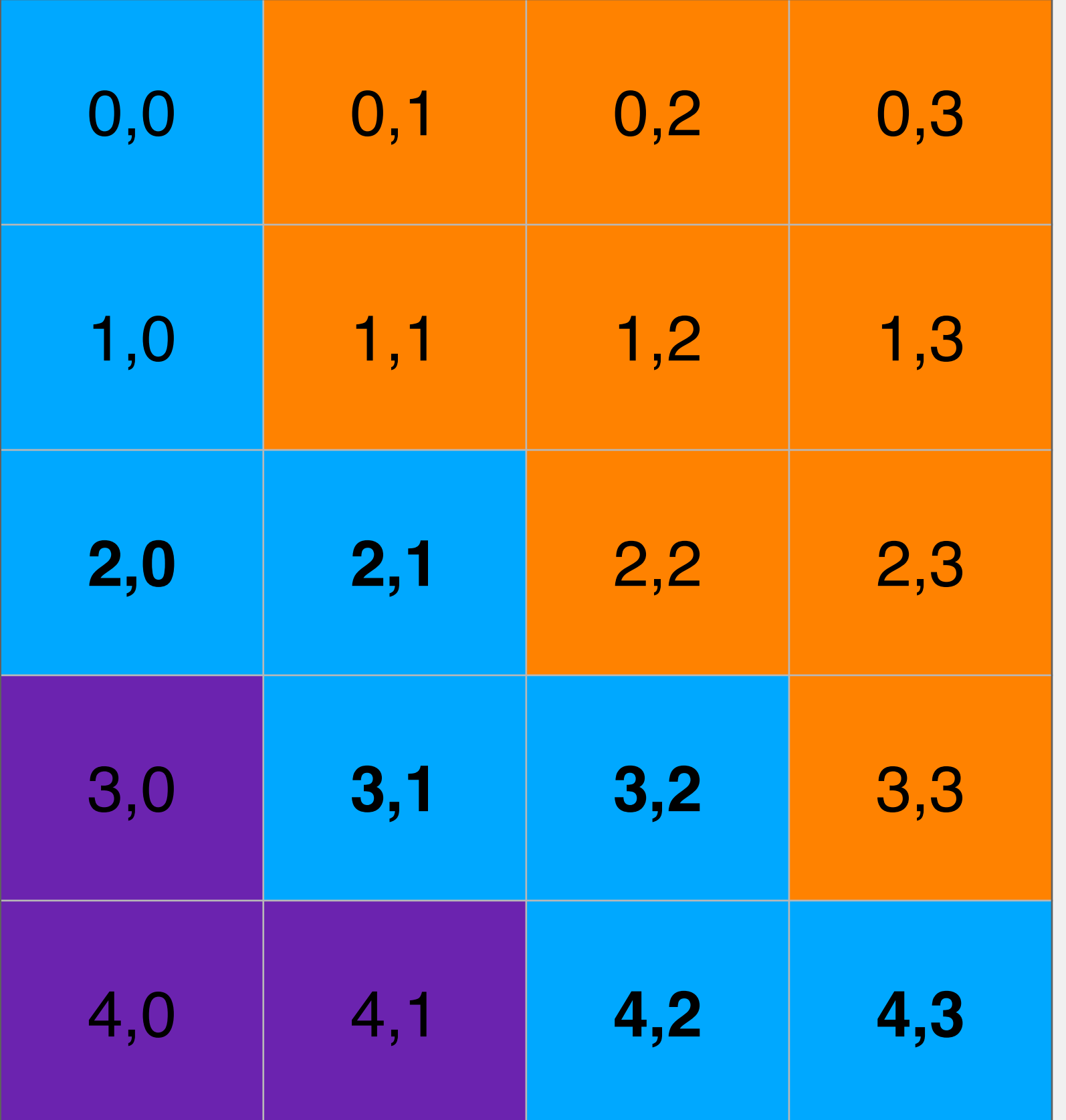

myStack

Once all neighbors are added, pop the top of the stack and explore that node

Will continue down a path until their are no neighbors to add

### Depth-First Search

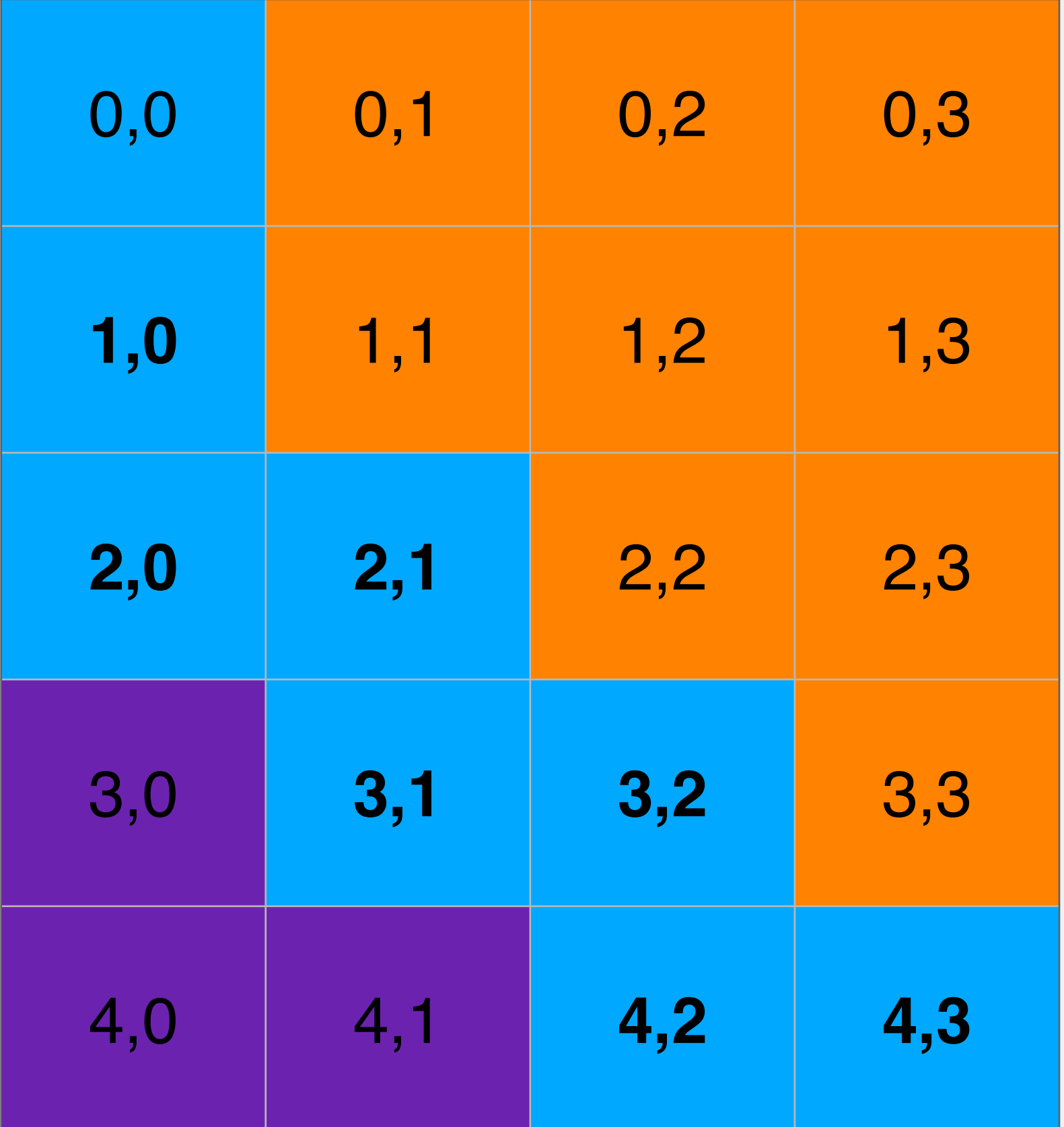

Once all neighbors are added, pop the top of the stack and explore that node

Will continue down a path until their are no neighbors to add

### Depth-First Search

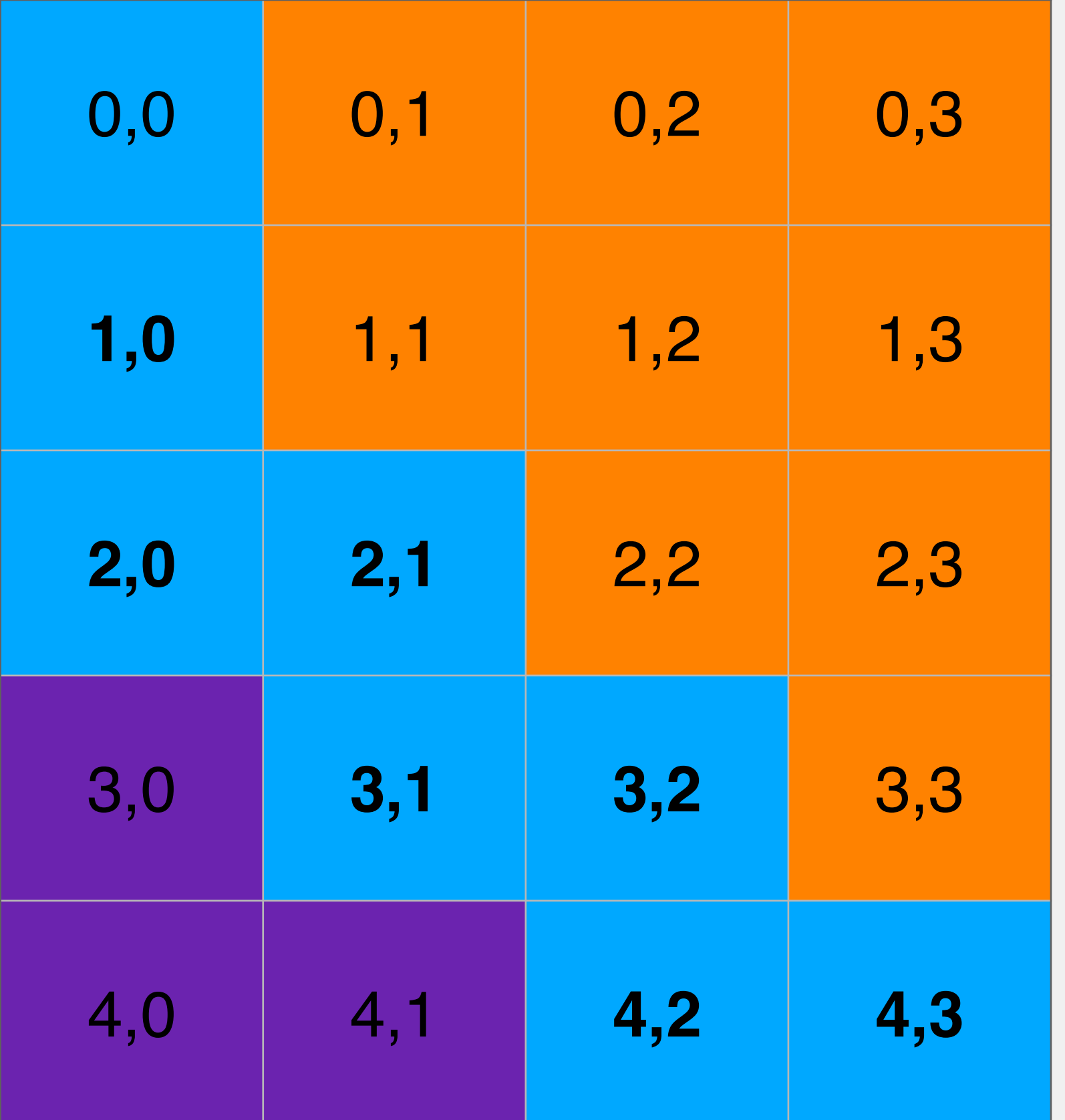

myStack

Once all neighbors are added, pop the top of the stack and explore that node

Will continue down a path until their are no neighbors to add

### Depth-First Search

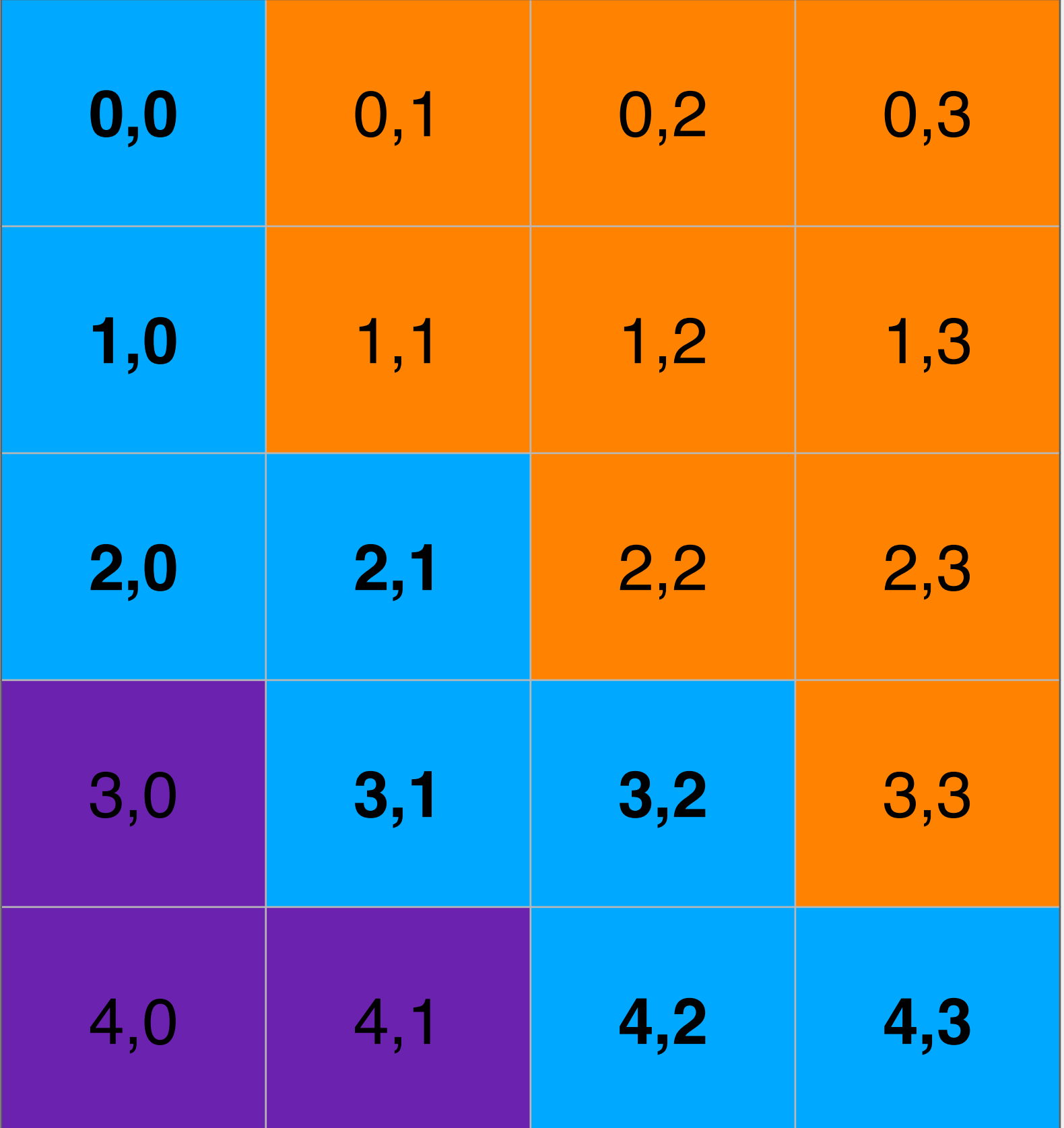

- Add each neighbor to the stack
- Once all neighbors are added, pop the top of the stack and explore that node
- Will continue down a path until their are no neighbors to add
- Order visited: 2,1 3,1 3,2 4,2 4,3 2,0 1,0 0,0

## Depth-First Search

#### Once all neighbors are added, poll the front of the queue and explore that

- Add each neighbor to the queue
- node
- add

#### Will continue exploring levels of neighbors until their are no neighbors to

## Breadth-First Search

#### Breadth-First Search

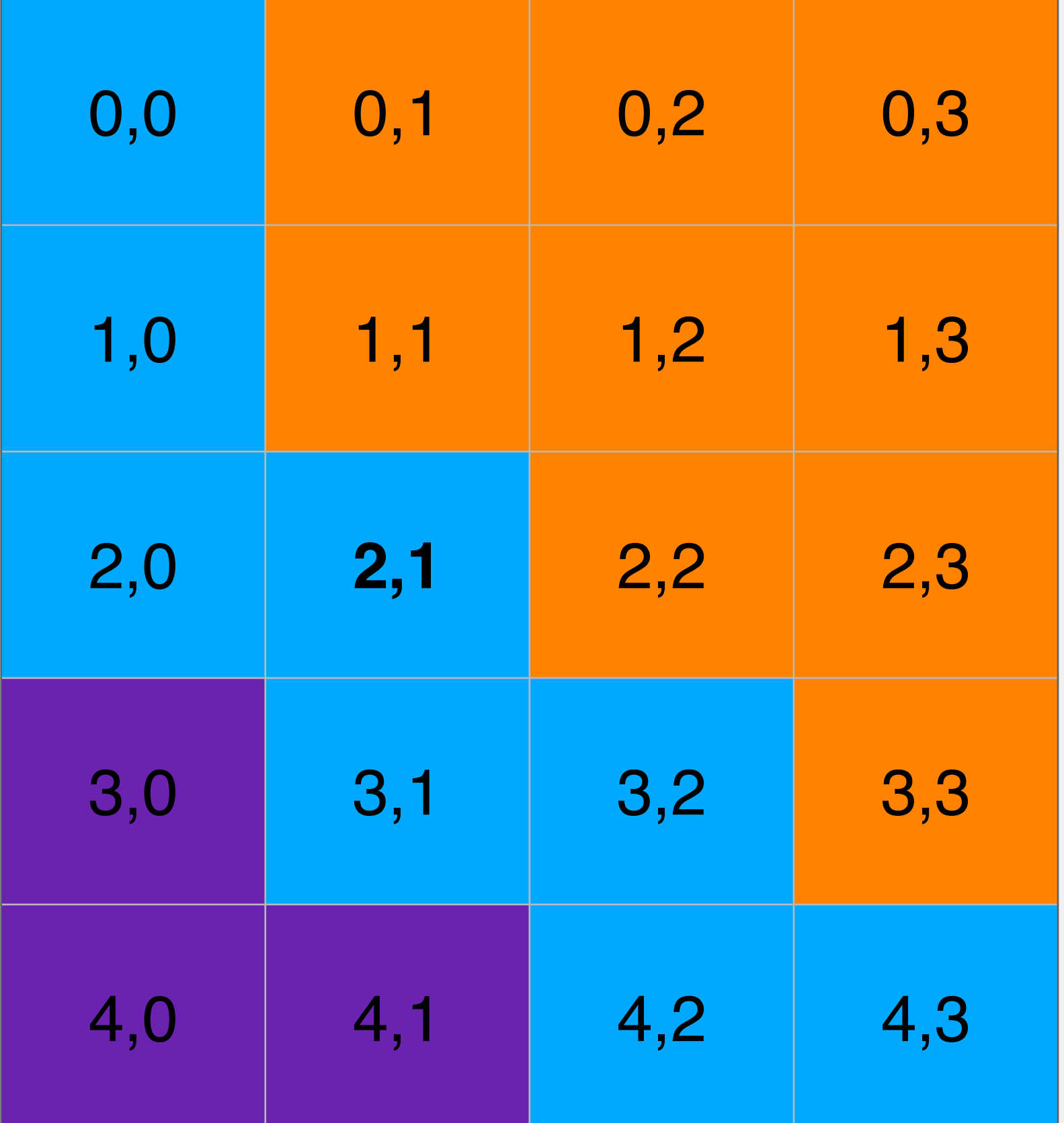

#### myQueue

#### Breadth-First Search

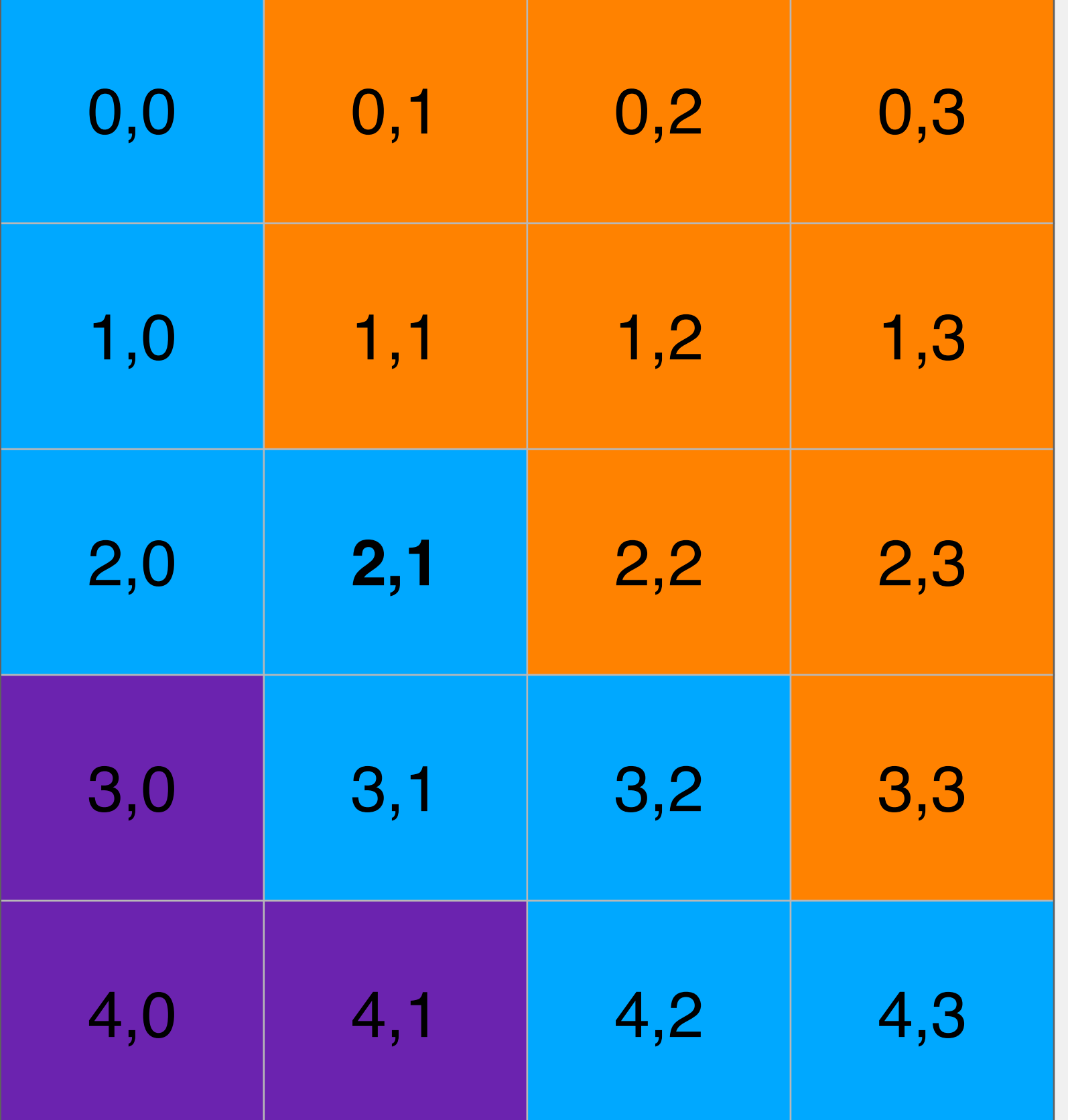

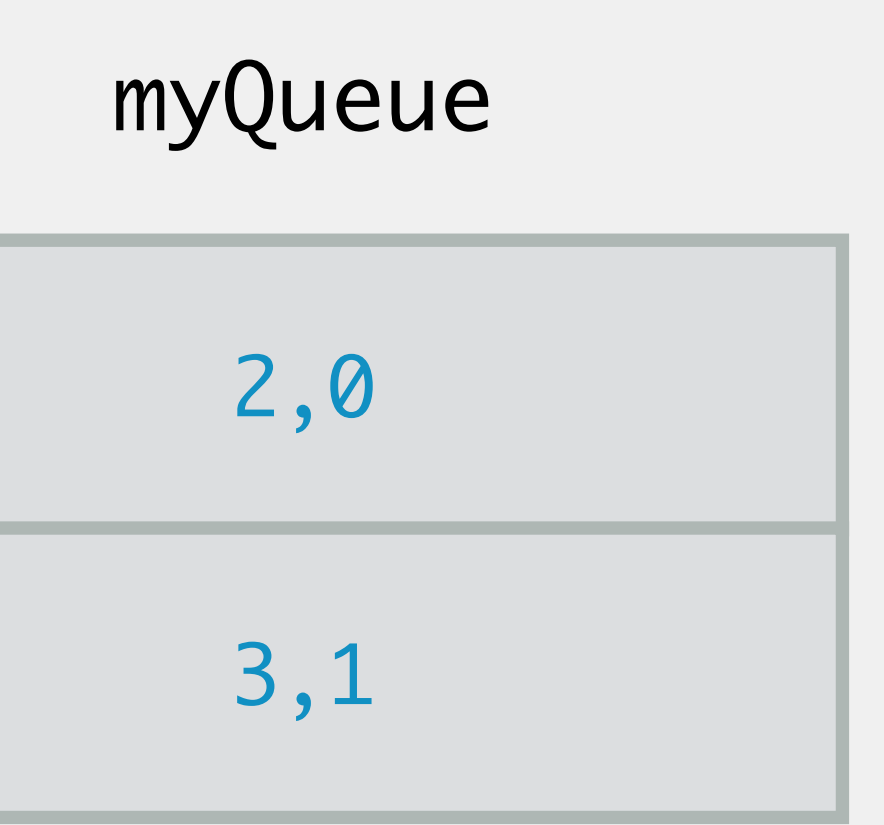

#### Breadth-First Search

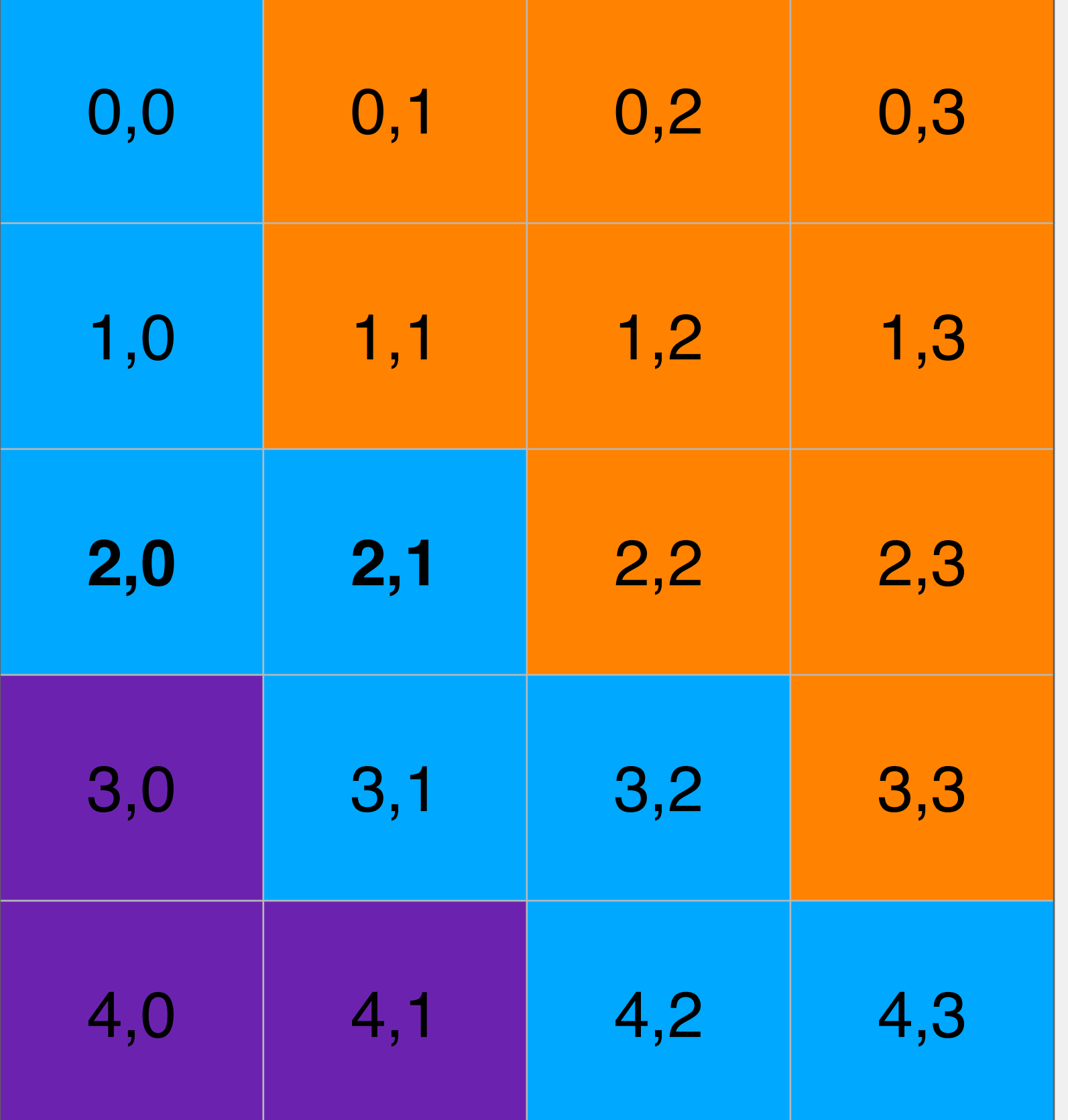

#### myQueue

#### Breadth-First Search

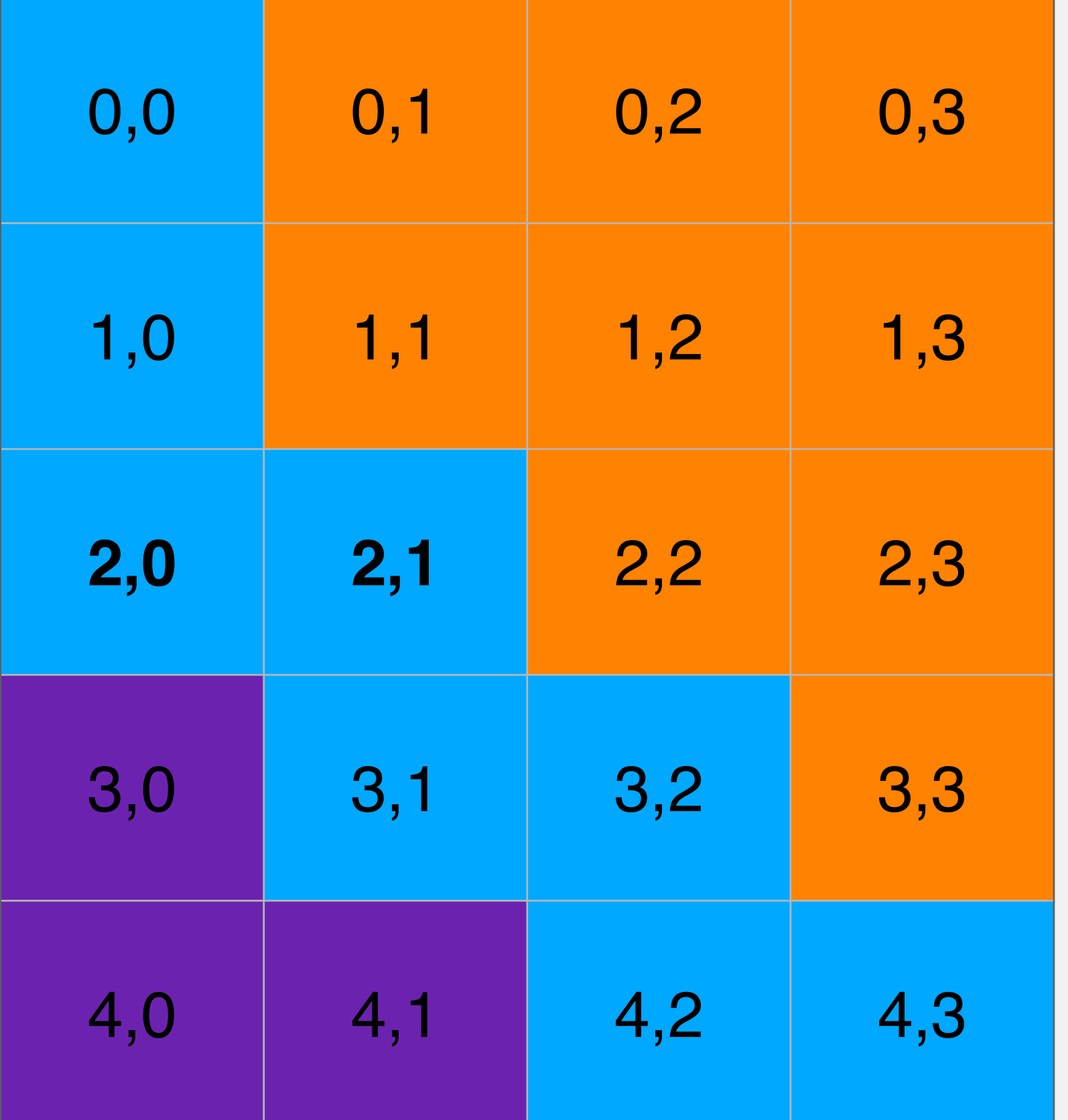

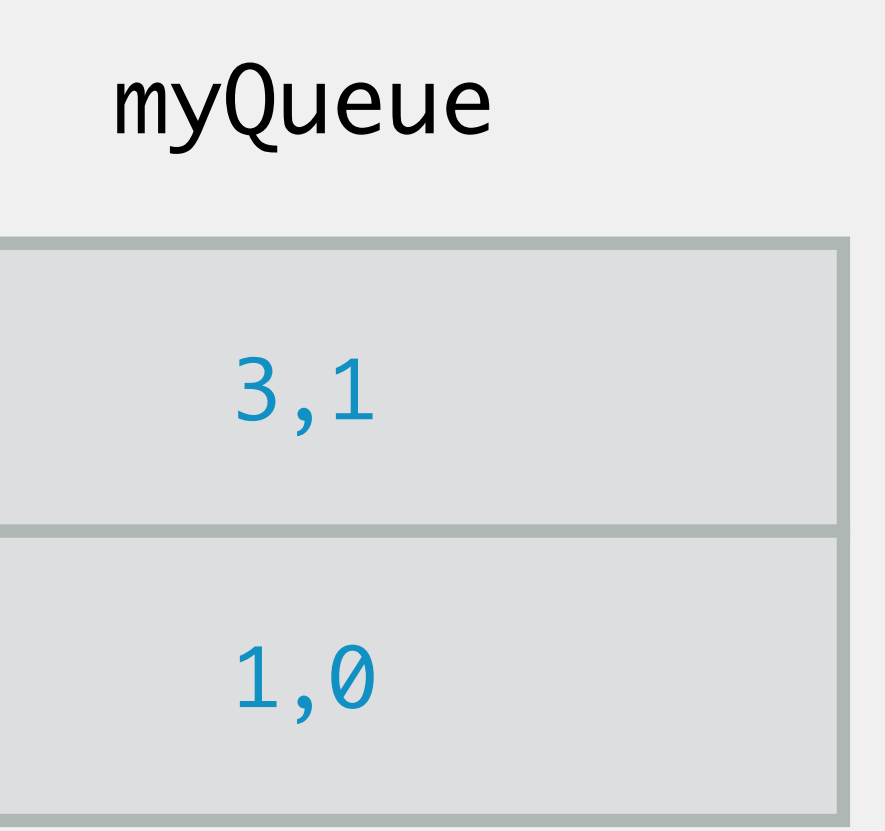

#### Breadth-First Search

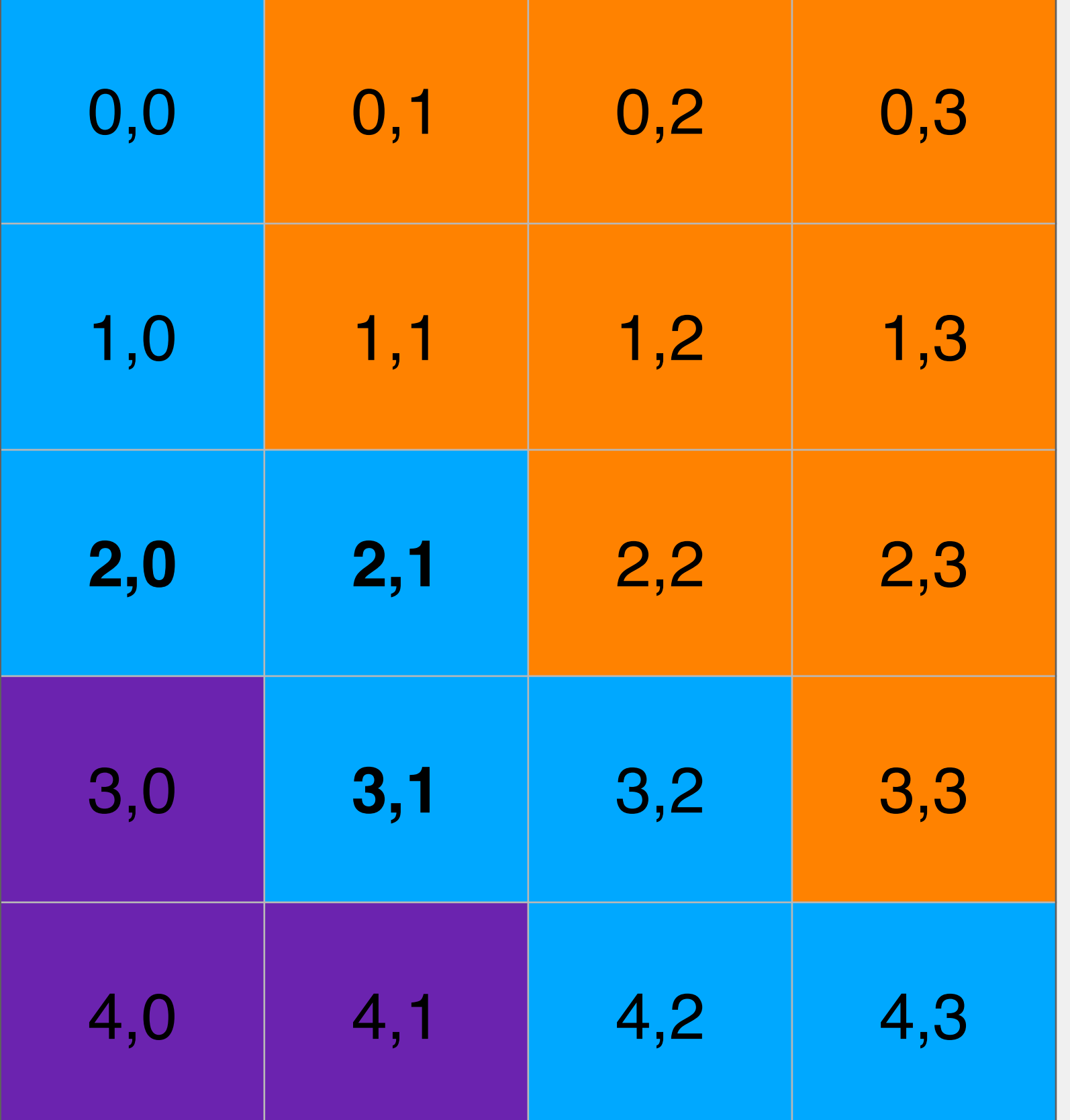

#### myQueue

#### Breadth-First Search

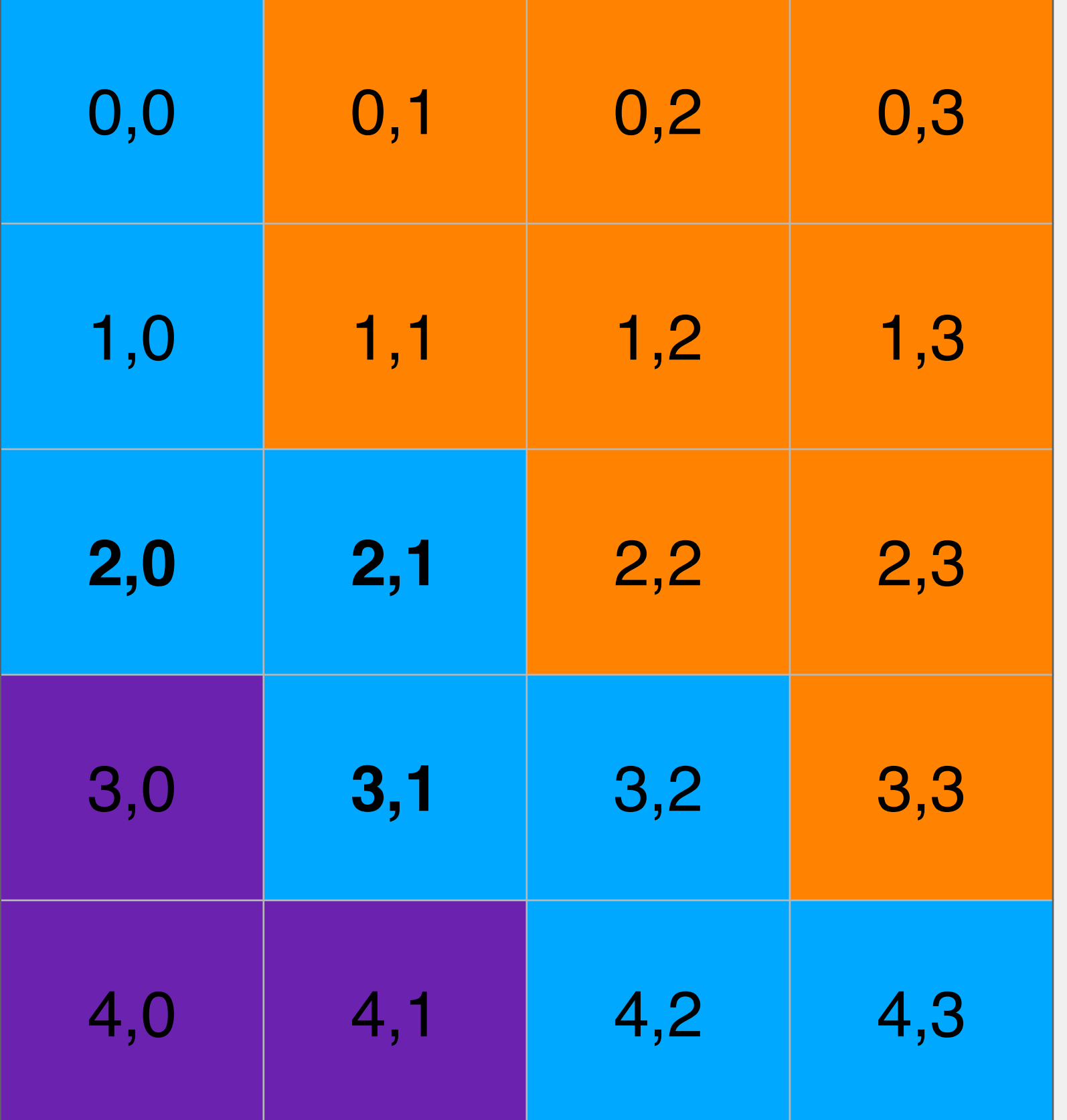

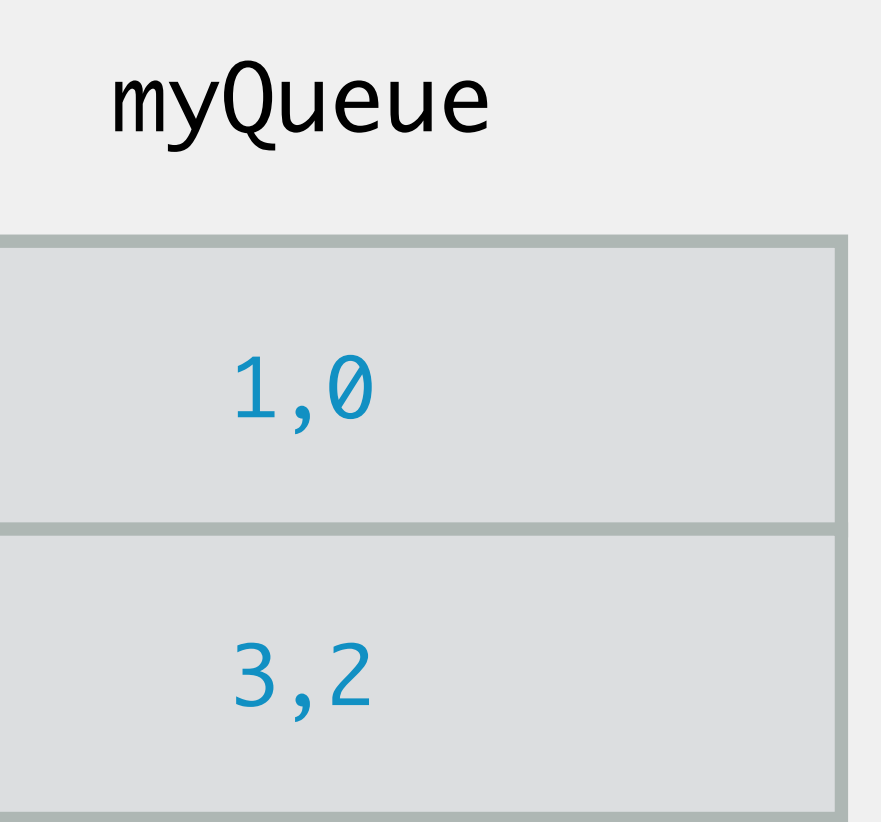

#### Breadth-First Search

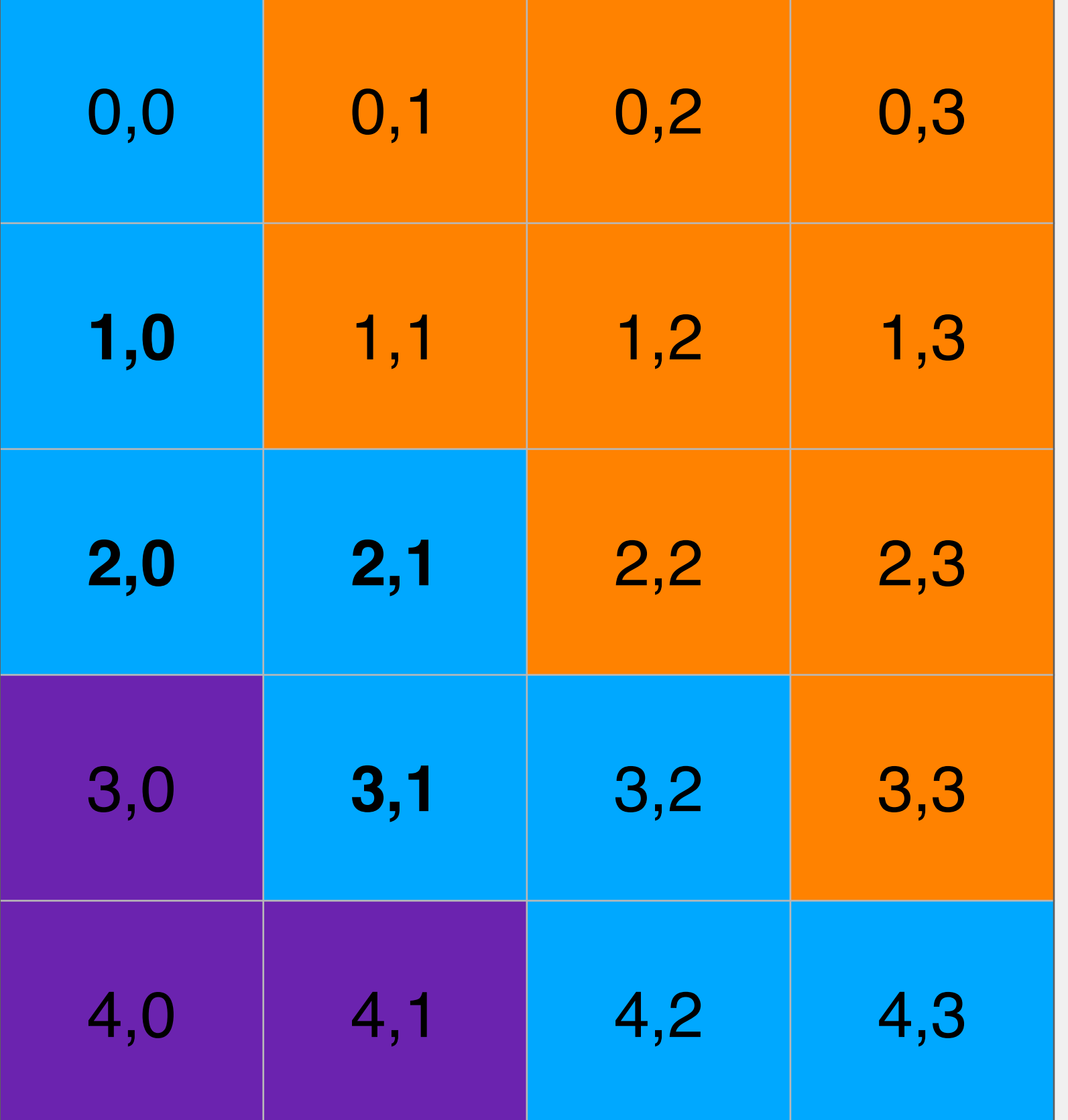

#### myQueue
## Breadth-First Search

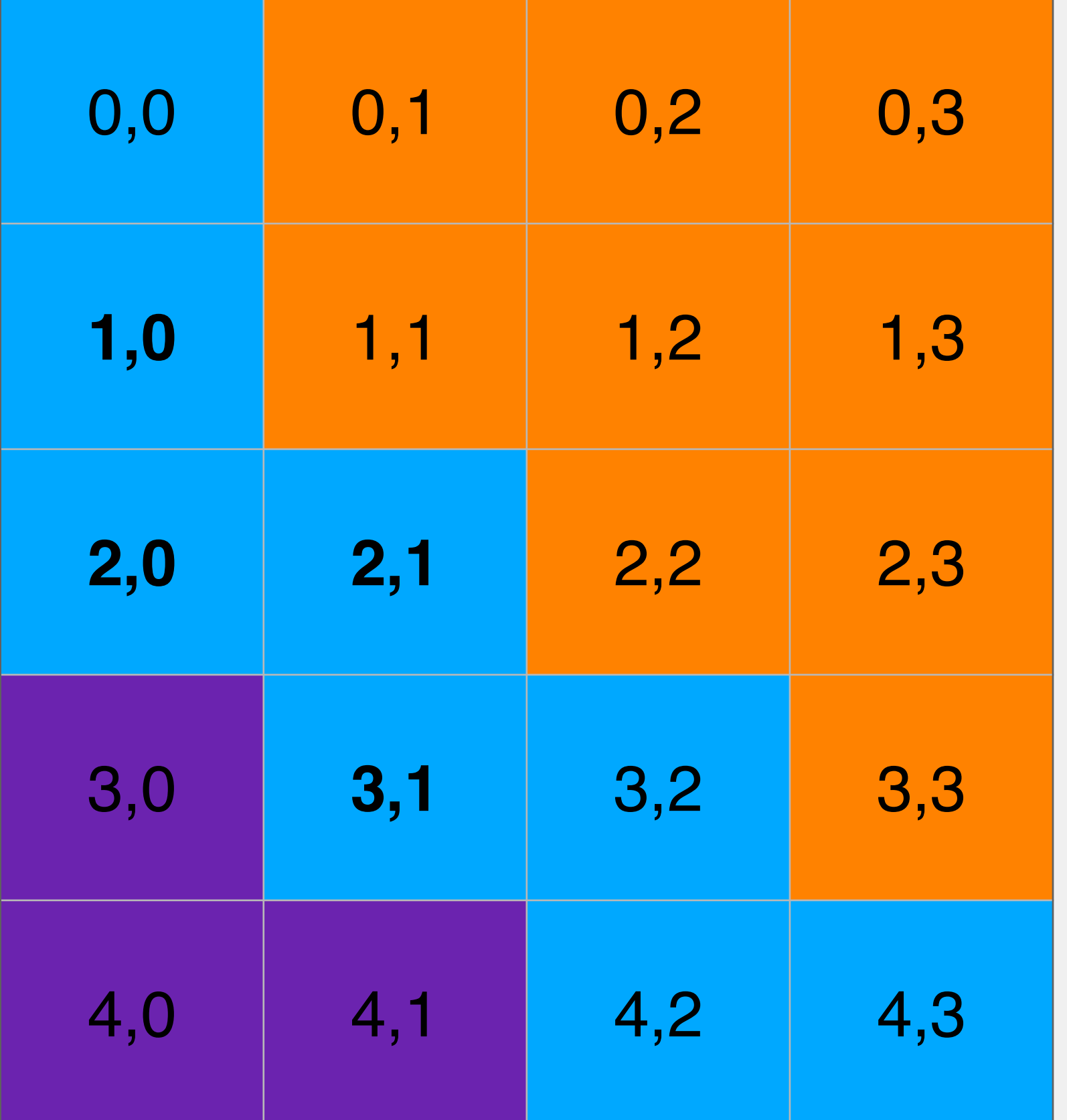

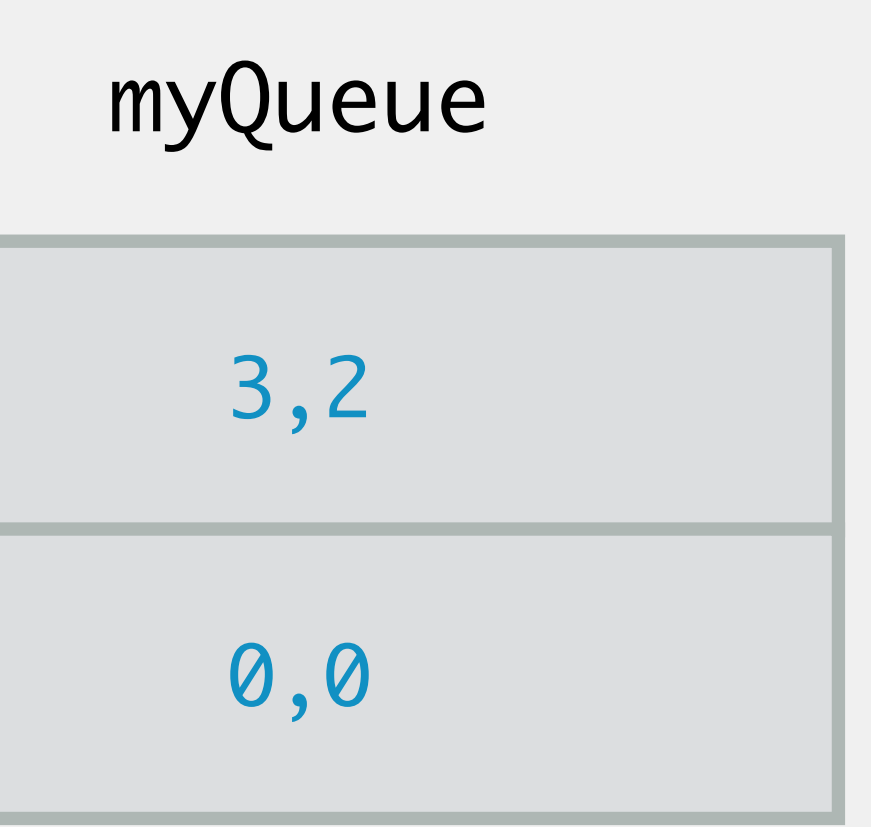

## Breadth-First Search

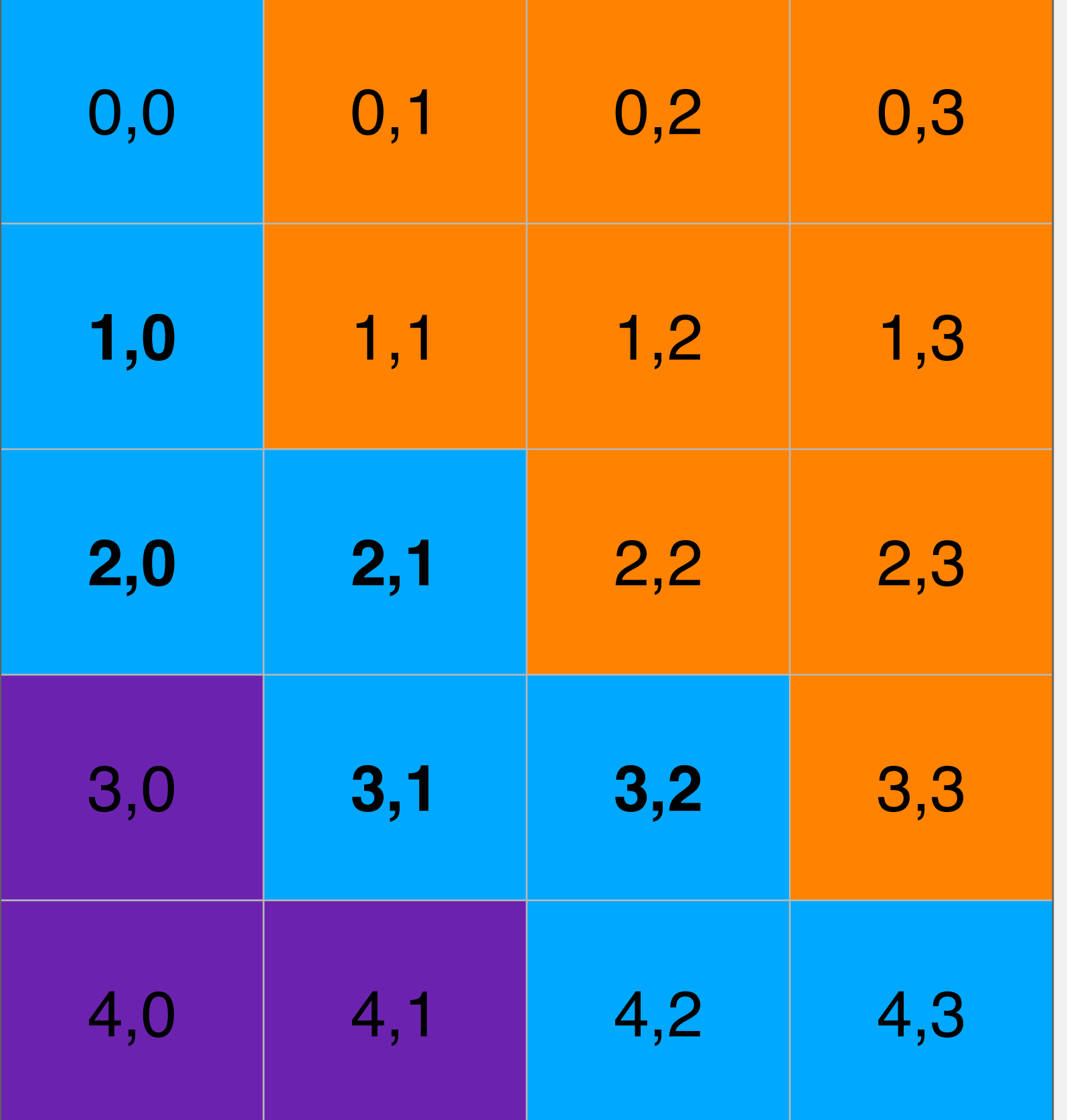

#### myQueue

0,0

## Breadth-First Search

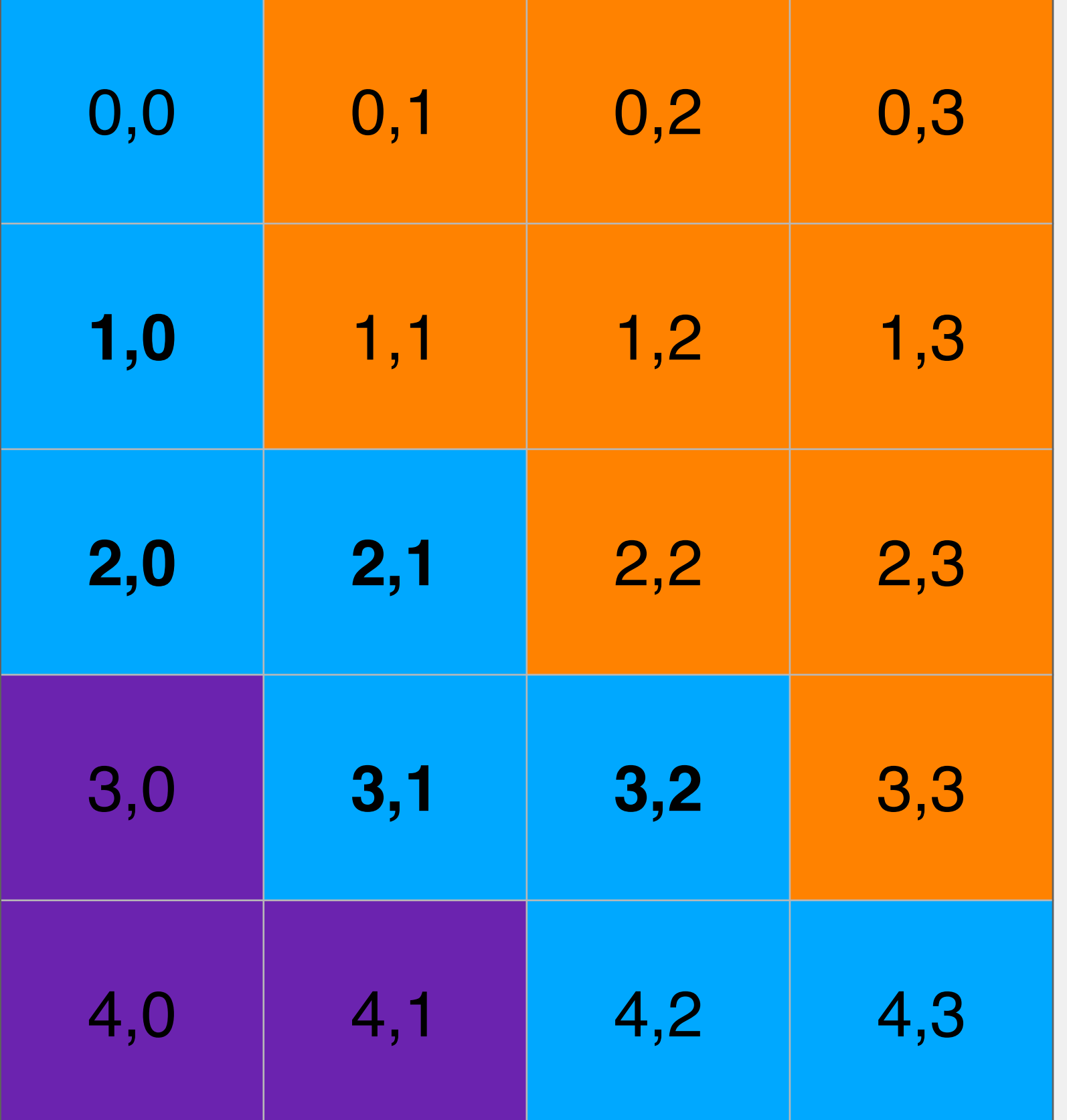

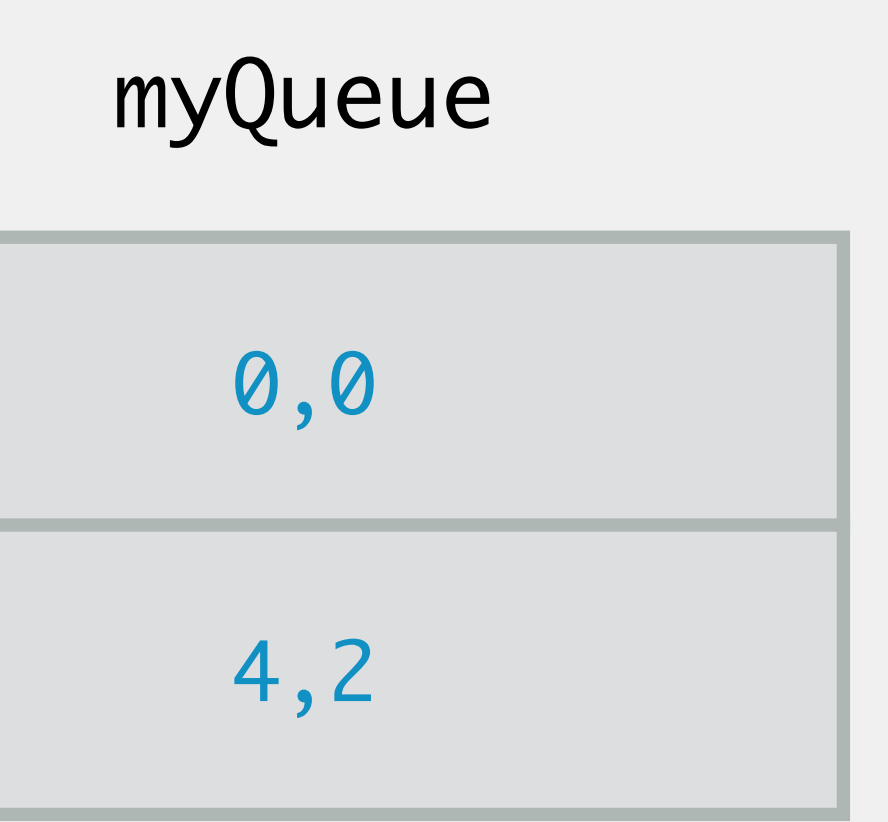

## Breadth-First Search

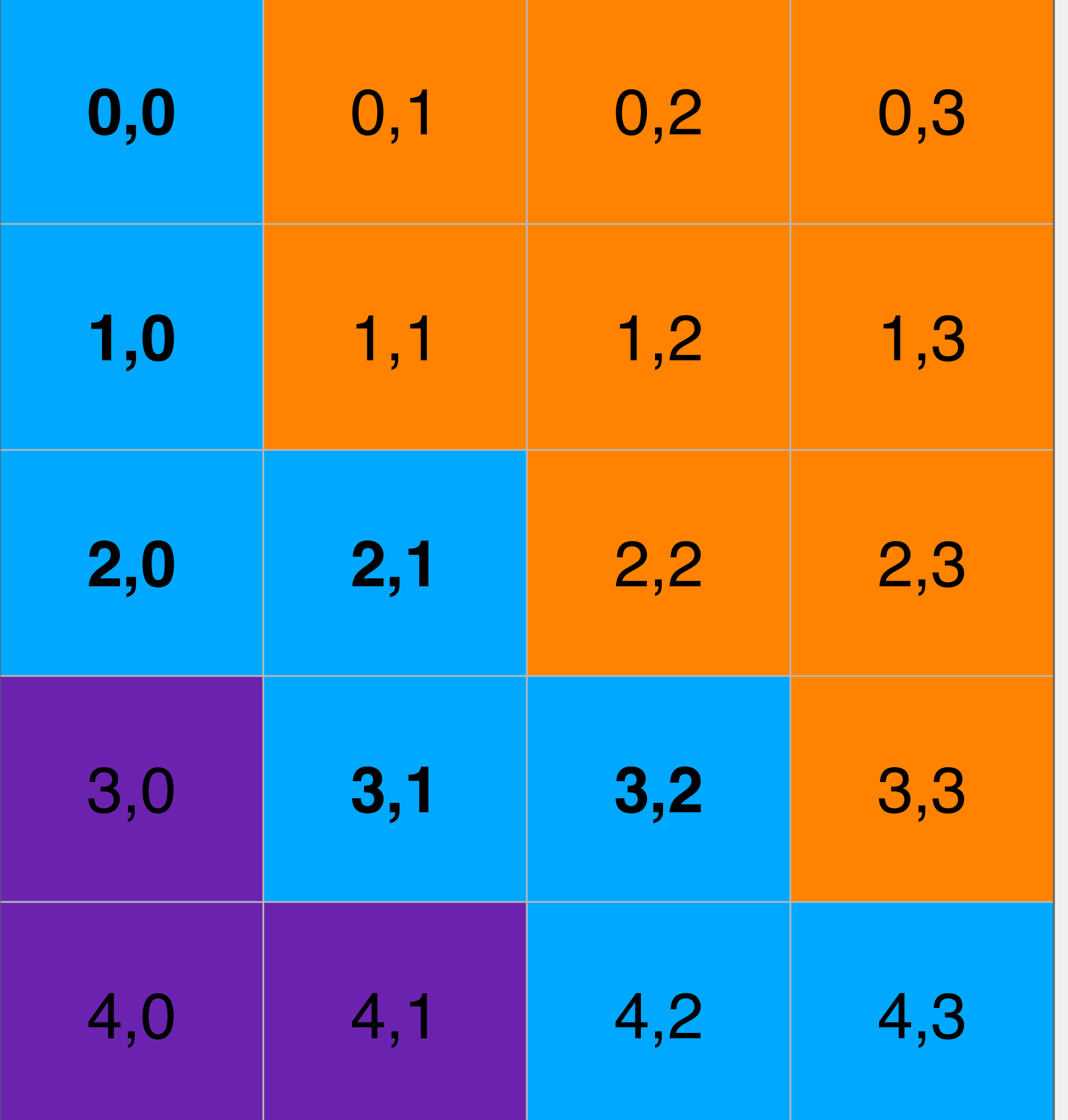

#### myQueue

4,2

## Breadth-First Search

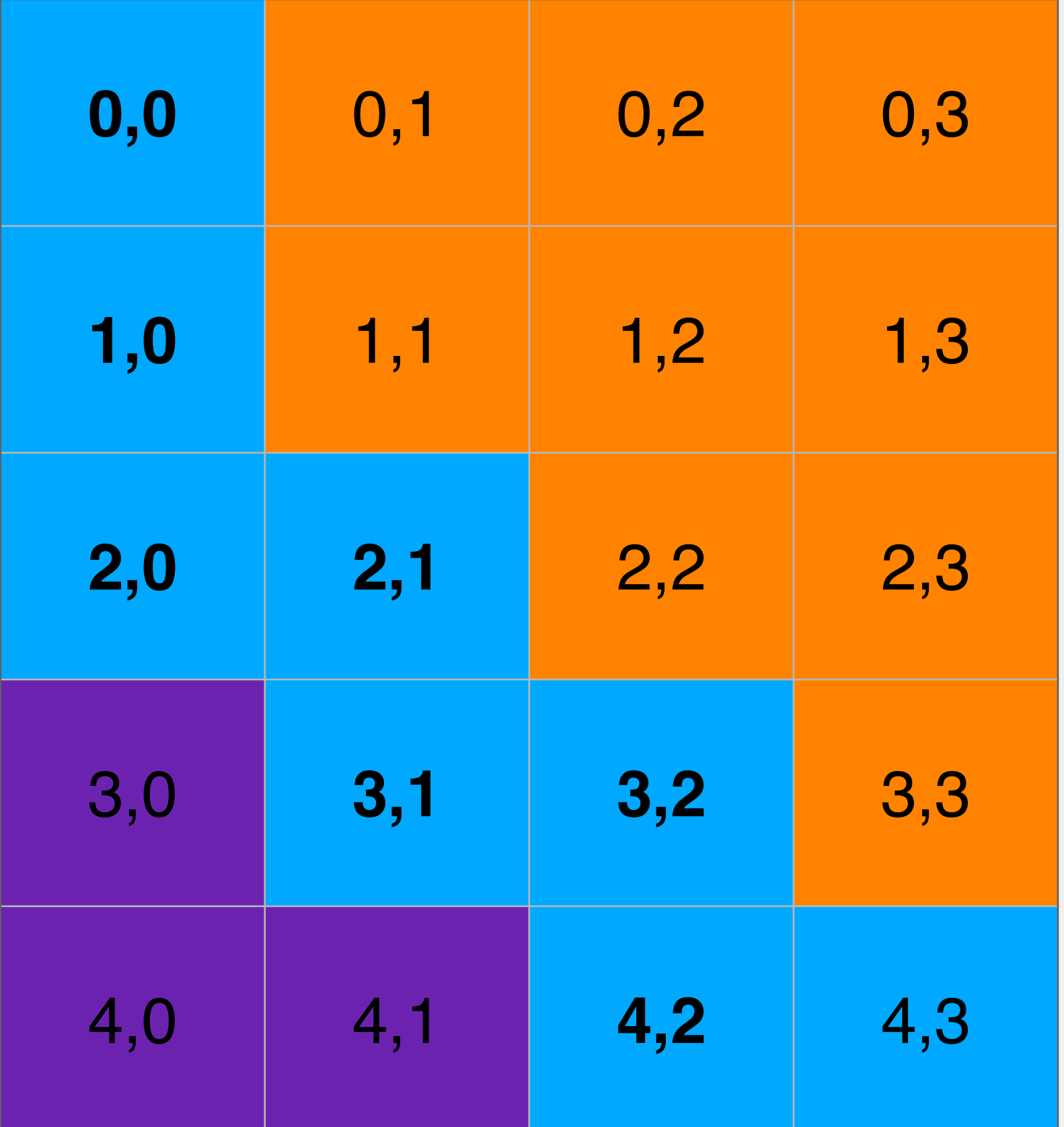

#### myQueue

## Breadth-First Search

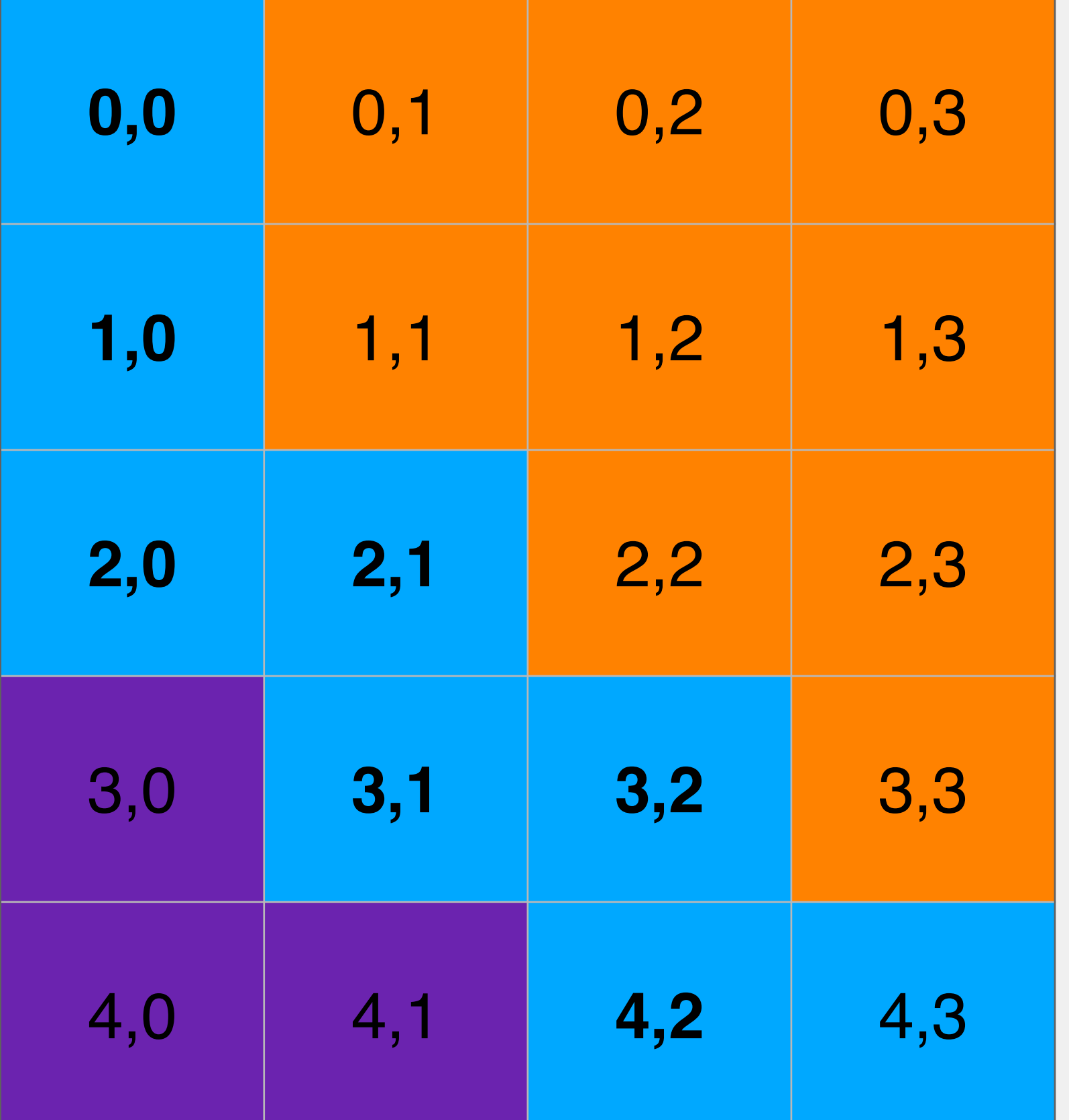

#### myQueue

4,3

## Breadth-First Search

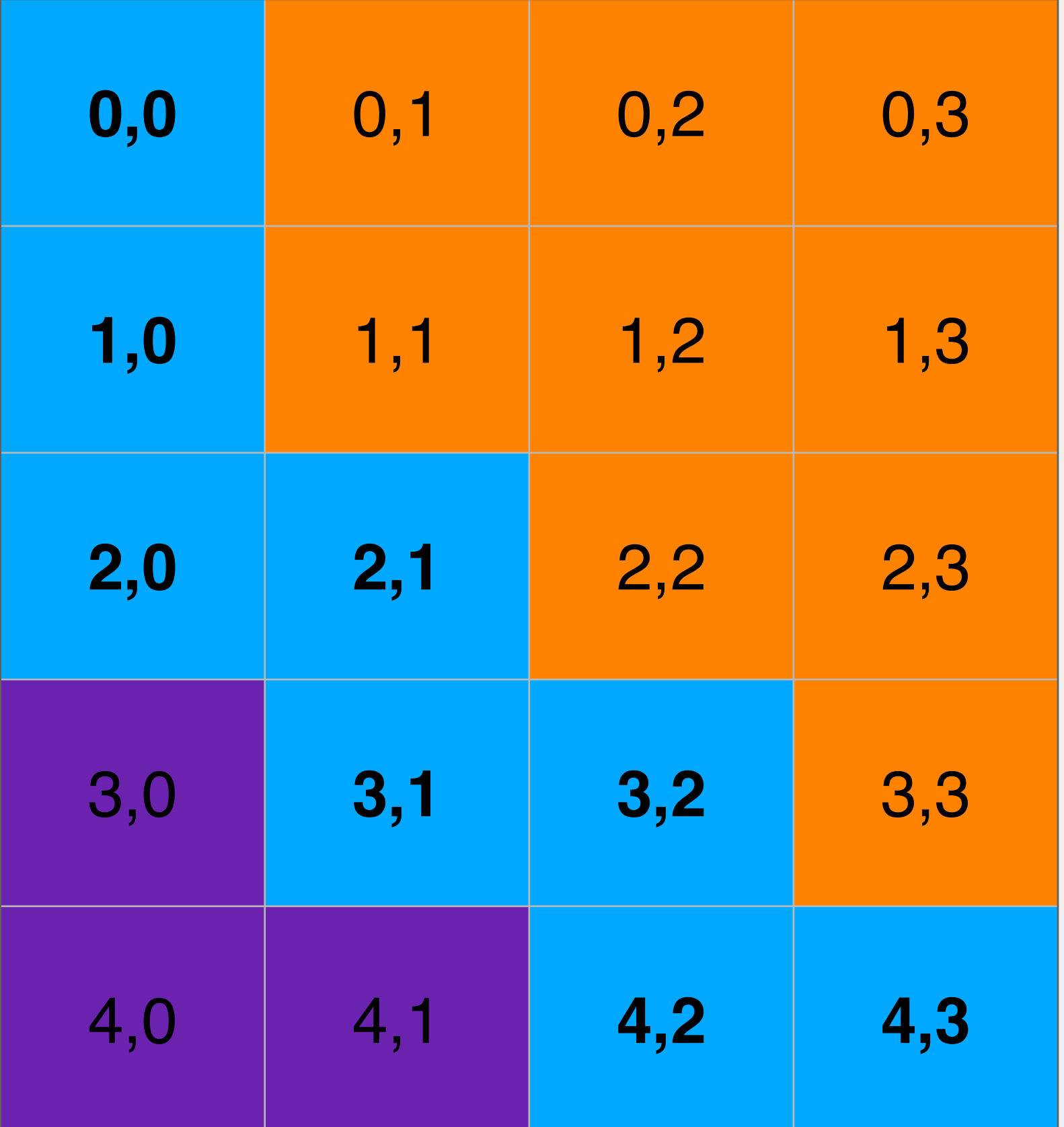

#### myQueue

#### Once all neighbors are added, poll the front of the queue and explore that

- Add each neighbor to the queue
- node
- add
- Order visited: 2,1 2,0 3,1 1,0 3,2 0,0 4,2 4,3

#### Will continue exploring levels of neighbors until their are no neighbors to

# Breadth-First Search